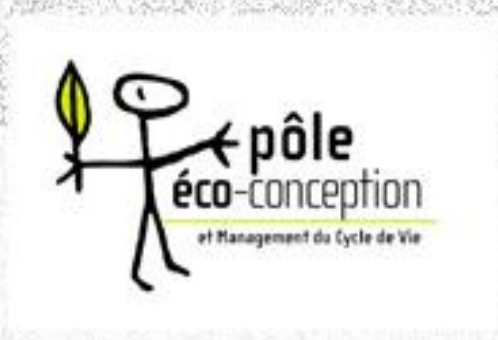

# **CATALOGUE** Outils d'ECO-CONCEPTION 19/03/2013

# **L'association Pôle Eco-conception**

**Soutenue par l'ADEME et le Conseil Général de la Loire, la CCIT de Saint Etienne Montbrison, en partenariat avec la CCIT du Roannais, a lancé un programme de sensibilisation et d'accompagnement de ses entreprises ressortissantes aux enjeux de l'éco-conception depuis 2002.** 

**C'est dans ce cadre qu'elle a mis en œuvre des outils comme le pré-diagnostic éco-conception, des programmes d'études nationaux et internationaux. L'expertise acquise a apporté des demandes de transfert qui ont dépassé la mission de sensibilisation.** 

**Le développement du concept a nécessité la mise en œuvre d'une entité dédiée: L'Association Pôle Eco-conception et Management du Cycle de Vie**

#### **Missions du Pôle Eco-conception**

**C'est un centre de ressources, de promotion et de sensibilisation à l'Eco-conception et au Management du Cycle de Vie pour les entreprises en vue de leur développement économique.** 

**Le pôle « éco-conception, management du cycle de vie » s'articule autour de plusieurs missions pour la consolidation les PME et PMI :** 

- **> La promotion, la sensibilisation,**
- **> Le transfert, la formation et l'accompagnement**
- **> La création de contenus, d'outils,**
- **> Le développement d'études et recherches.**

# Les Objectifs du catalogue

**Les objectifs de ce catalogue sont de présenter les principaux outils d'évaluation environnementale des produits et services. Attention cette liste n'est pas exhaustive, il existe bien entendu d'autres outils sur le marché. La sélection des outils s'est faite suite à un appel à intervention pour la journée découverte des outils de l'éco-conception qui s'est déroulé le 19 mars 2013 à Lyon.**

**Plus de 15 structures ont donc répondu à cet appel à intervention. Ci-après, vous trouverez donc des fiches outils pragmatiques reprenant la présentation de l'outil, des exemples de modélisation du produit et des exemples d'interprétation.** 

**Certains de ces outils peuvent être utilisés dans plusieurs secteur d'activités d'autres sont spécifiques. Sur chaque fiche est détaillé le coût et la procédure d'acquisition ainsi que les services proposés en plus.**

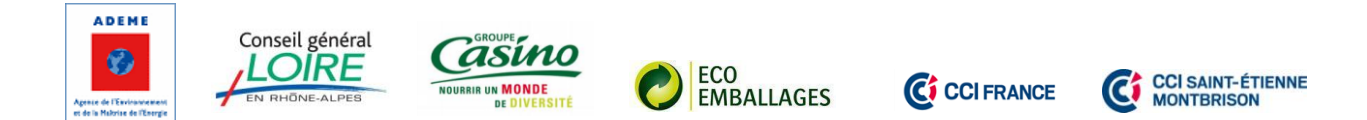

# **SOMMAIRE**

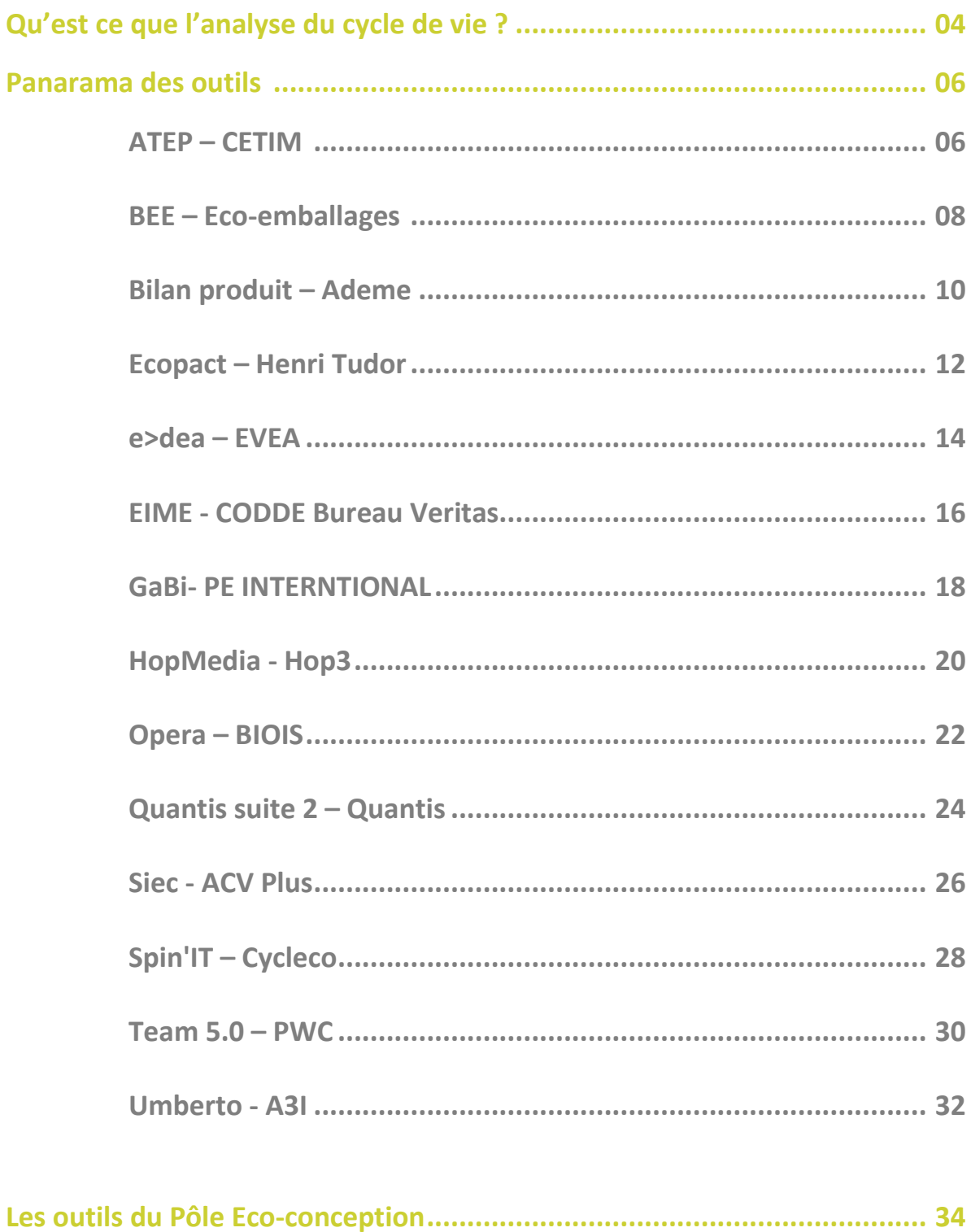

# **Qu'est ce que l'Analyse du Cycle de Vie ?**

L'Analyse du cycle de vie (ACV) traite les aspects environnementaux et les impacts environnementaux potentiels (par exemple, l'utilisation de ressources et les conséquences environnementales des émissions) tout au long du cycle de vie d'un produit, de l'acquisition des matières premières à sa production, son utilisation, son traitement en fin de vie et sa mise en décharge (à savoir, du berceau à la tombe). (ISO 14 040)

#### **Pourquoi « cycle » de vie ?**

S'il y a recyclage, l'enchaînement des différentes étapes de vie d'un produit forme une boucle d'où l'expression cycle de vie (Cf. fig. 1)

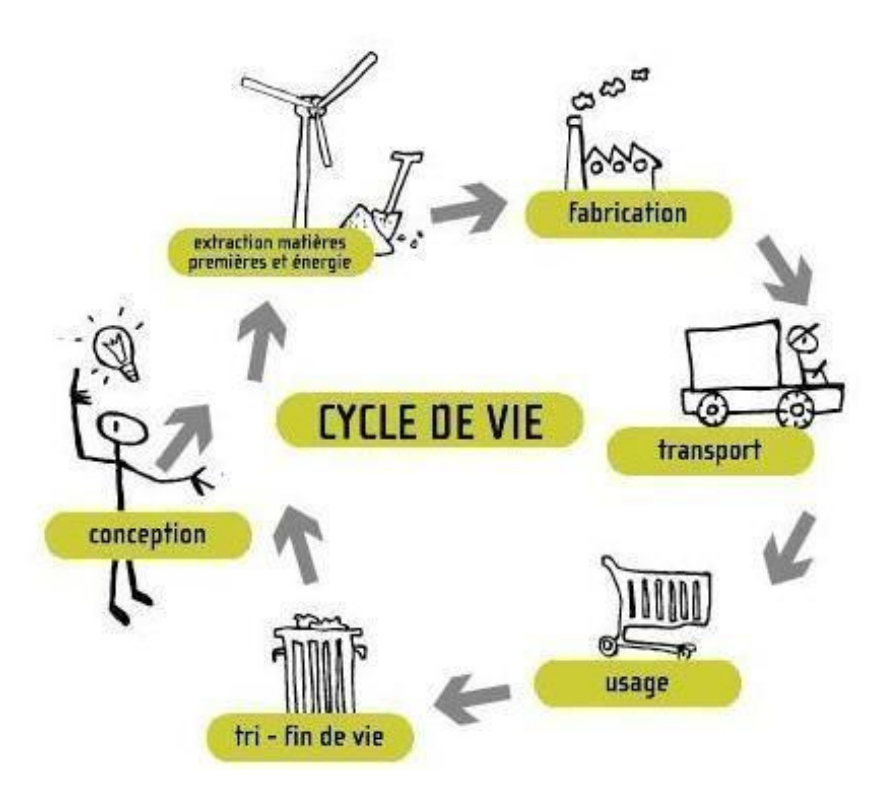

*Fig. 1 : Les 5 étapes du cycle de vie d'un produit*

#### 1. Mise en œuvre d'une ACV

L'ACV se décompose en 4 phases :

- **Phase de définition des objectifs et champ d'étude** : dans cette phase, il faut  $\bullet$ définir précisément le produit, les frontières de l'étude (ce qu'il y a à l'extérieur des frontières ne sera pas pris en compte lors de la phase de l'inventaire du cycle de vie), l'unité fonctionnelle du produit et la précision de l'étude (en fonction des objectifs fixés, des ressources…)
- **Phase d'inventaire du cycle de vie (ICV)** : cette phase permet de quantifier les entrants (extraction de matières premières…etc.) et les sortants (émissions de

polluants…etc.) du produit (ou service) considérés. Elle évalue également l'utilisation des sols nécessaires pour la réalisation de l'unité fonctionnelle définie dans la 1ère phase. Cette recherche d'information s'effectue sur le site de l'entreprise mais aussi chez les fournisseurs et peut-être poussée très loin en fonction de l'objectif de l'ACV.

- **Phase d'évaluation** : elle évalue l'impact environnemental des entrants et sortants recensés dans la phase d'ICV. Cette évaluation est effectuée grâce à des méthodes de calcul définies. Certaines méthodes, en fonction des critères qu'elles prennent en compte, sont adaptées à un certain type de produits ou à un certain niveau de profondeur désiré de l'ACV.
- **Phase d'interprétation des résultats** : elle permet d'analyser les résultats obtenus dans la phase d'évaluation et d'aboutir à une conclusion et une prise de décision (pour améliorer l'impact environnemental du système considéré)

Une ACV complète peut prendre plusieurs années pour être menée à bien. C'est le seul outil en éco-conception à être aussi exhaustif mais c'est aussi le plus lourd à mettre en œuvre.

#### 1. L'ACV : un outil de l'éco-conception

La spécificité de l'ACV est de prendre en compte uniquement les impacts environnementaux d'un système. Elle ne tient pas compte de critères économiques ou sociaux.

Ce qui fait l'avantage de cet outil (et aussi son inconvénient), c'est qu'il permet de déterminer quantitativement les impacts environnementaux et de manière aussi poussée qu'on le souhaite sur tout le cycle de vie du produit. Cette quantification permet, entre

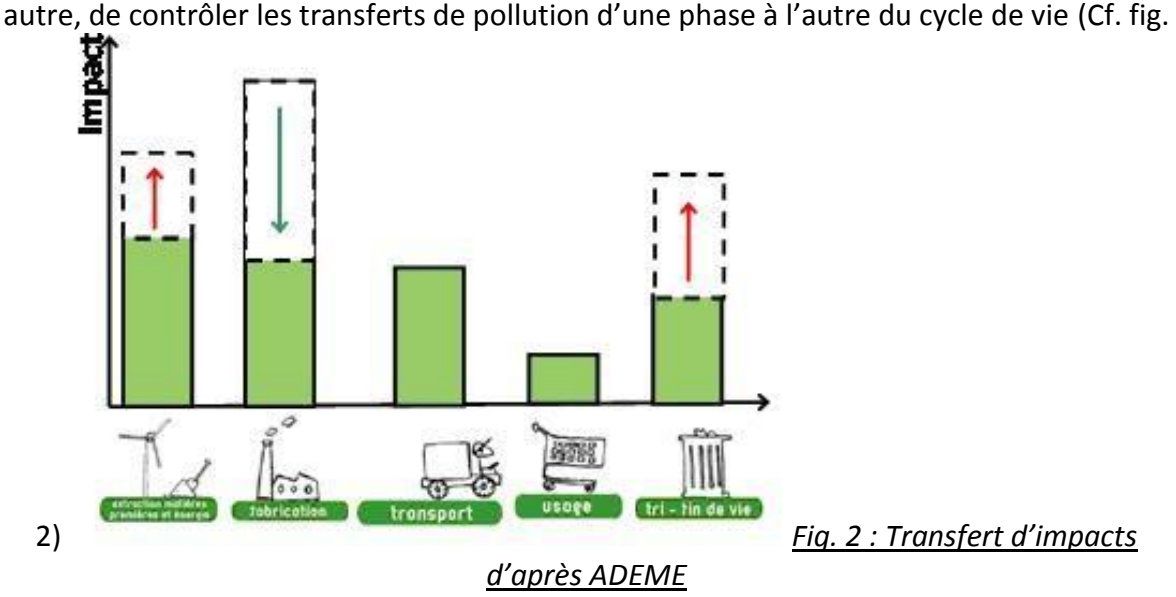

Il existe d'autres outils en éco-conception qui permettent de donner plus de préconisations pour l'amélioration du produit, au détriment de l'évaluation exhaustive que l'on peut avoir en effectuant une ACV.

### **ATEP 2013 : Outil d'amélioration environnementale produit**

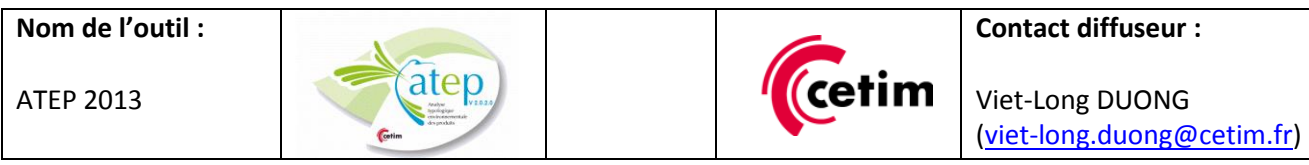

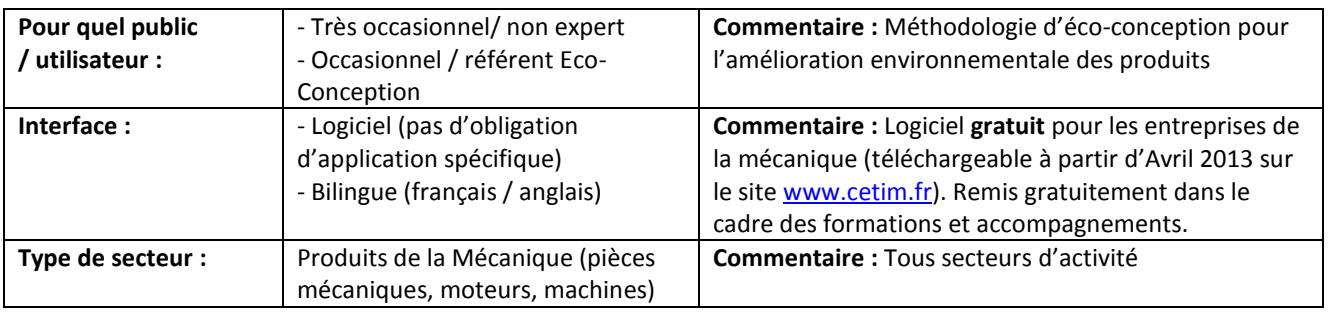

#### **Présentation générale :**

L'outil ATEP (Analyse Typologique Environnementale des Produits) est basé sur la méthodologie MAIECO développée par le CETIM et normalisée au travers de la norme NF E 01-005 (Août 2010). Cette méthodologie est en cours de normalisation au niveau européen (CEN TC 406) sous forme d'une TS (Technical Specifications). La méthodologie d'éco-conception proposée se décompose en 5 étapes permettant de dérouler de manière pragmatique et progressive une démarche d'écoconception. Cette méthodologie est structurée selon le principe d'amélioration continue (PDCA) ; sa mise en œuvre permet d'étendre la certification ISO 14001 à la conception de produits.

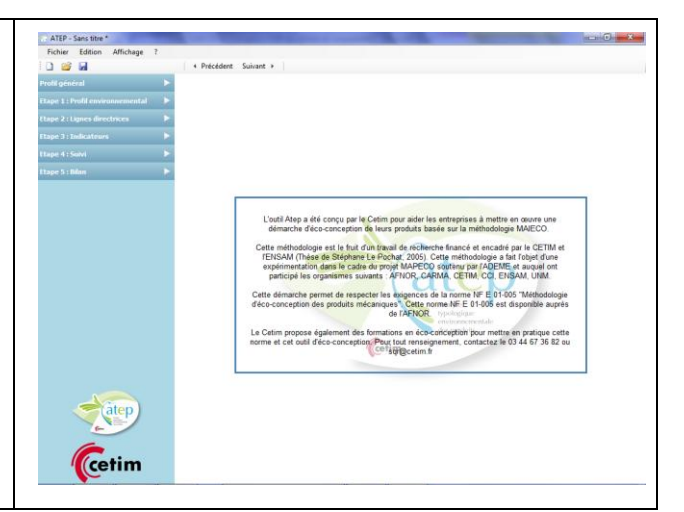

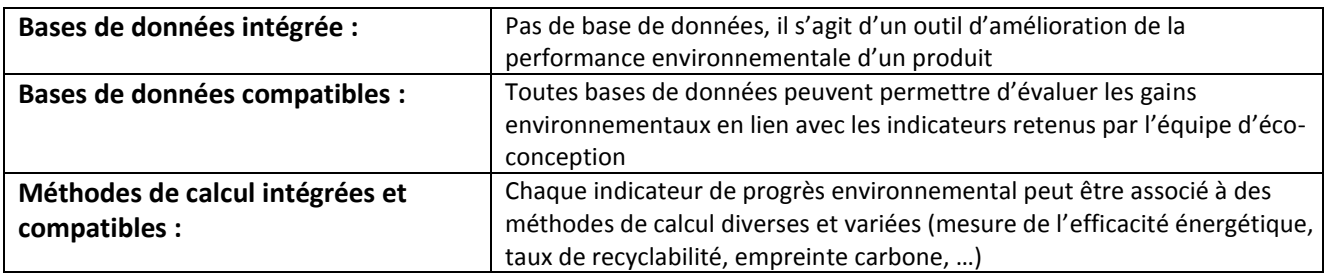

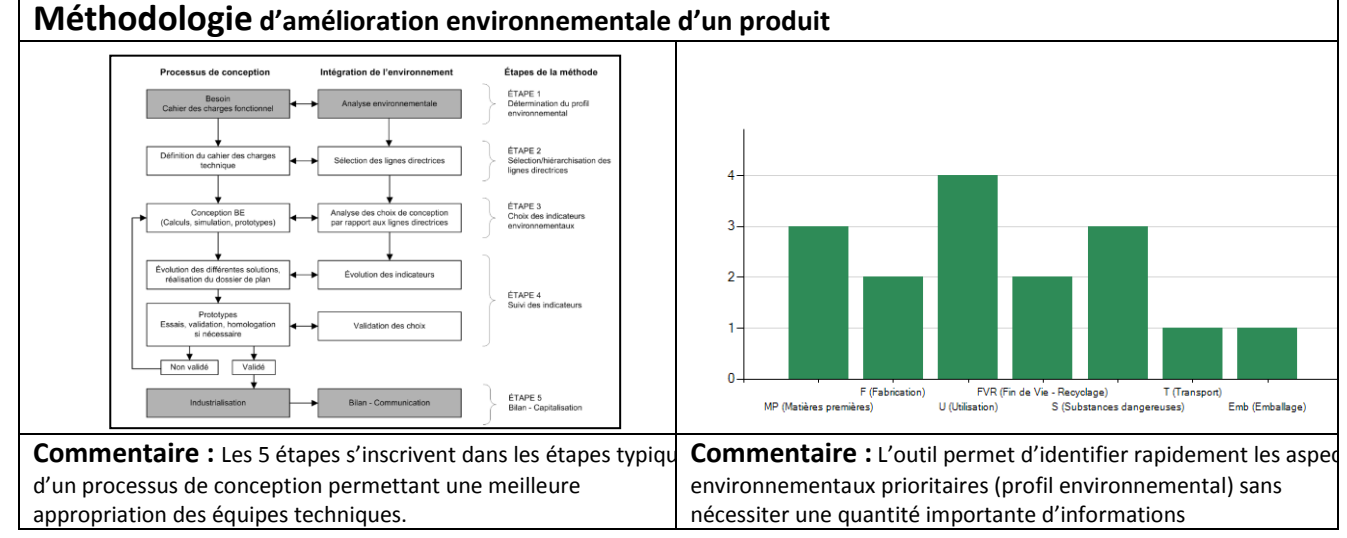

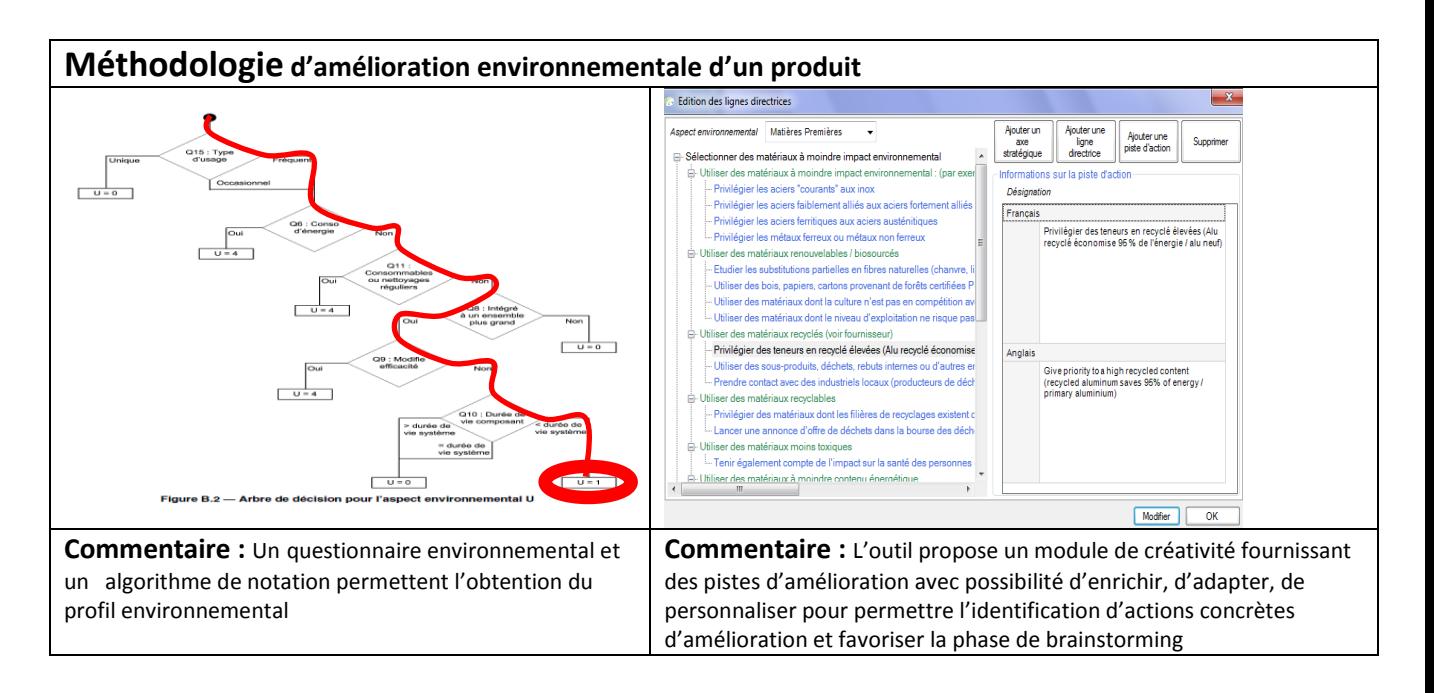

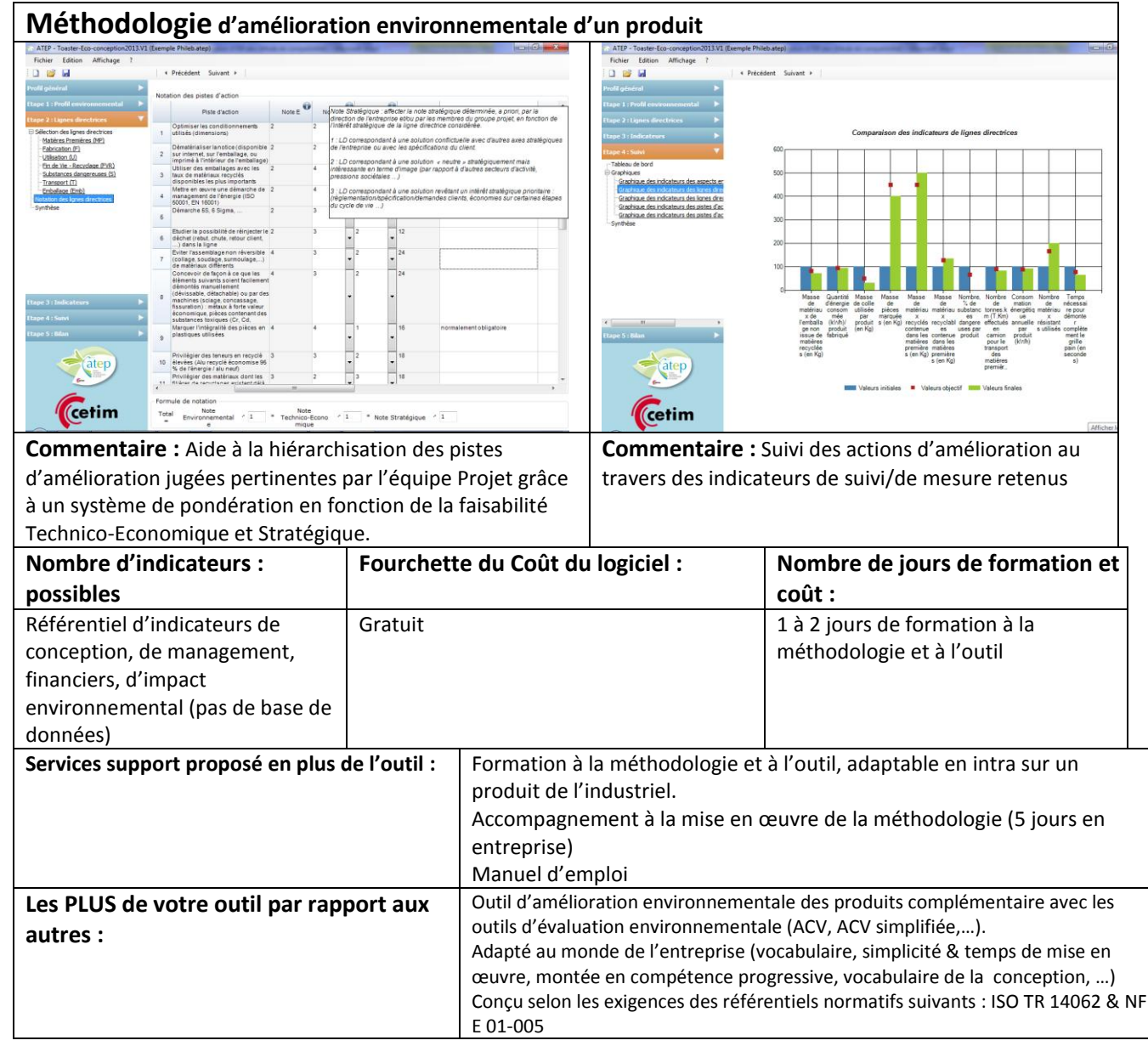

### **BEE**

**Nom de** 

**l'outil :**

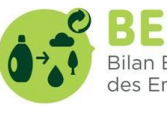

3EE **Bilan Environnemental** des Emballages

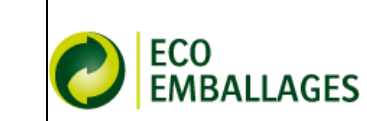

**Contact diffuseur : bee@ecoemballages.fr**

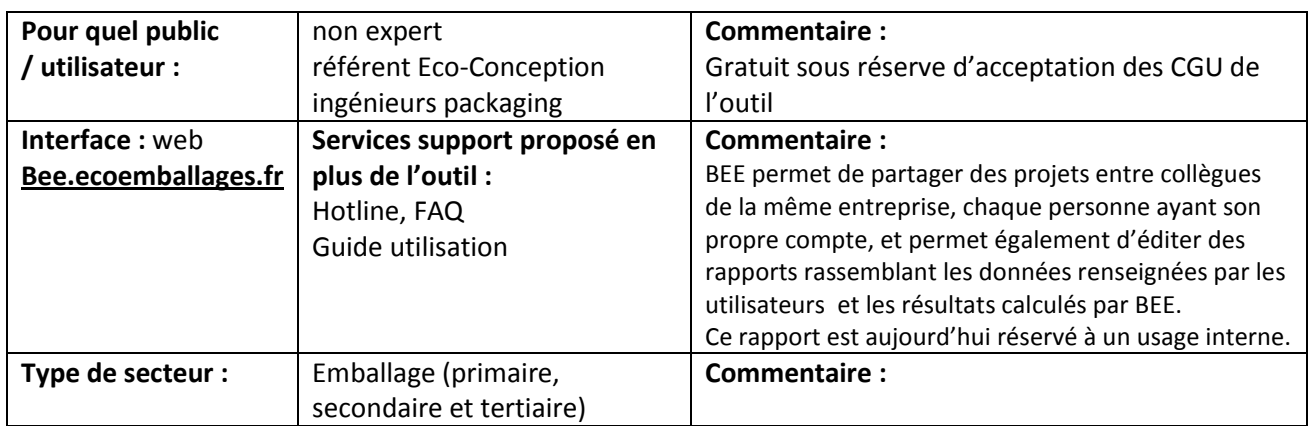

#### **Présentation générale :**

Le logiciel BEE a été développé selon la méthodologie de l'Analyse du Cycle de Vie (ACV) qui permet de mesurer les impacts environnementaux d'un produit pour faire des choix d'éco-conception.

Il est dédié à l'évaluation du bilan environnemental de l'emballage uniquement (et non du produit) et s'applique à l'ensemble du système d'emballage : emballage UVC, secondaire et tertiaire.

BEE permet une analyse selon 4 indicateurs environnementaux : émissions de gaz à effet de serre, consommation de ressources naturelles, consommation d'eau et production de déchets d'emballages non valorisés ;

et selon 3 indicateurs d'éco-conception : poids et taux de recyclage du système d'emballage, et bonne mise en œuvre des règles de recyclabilité pour l'emballage UVC

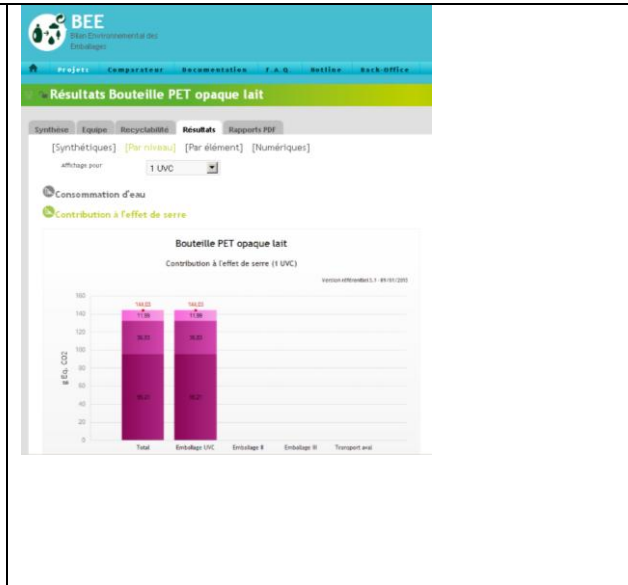

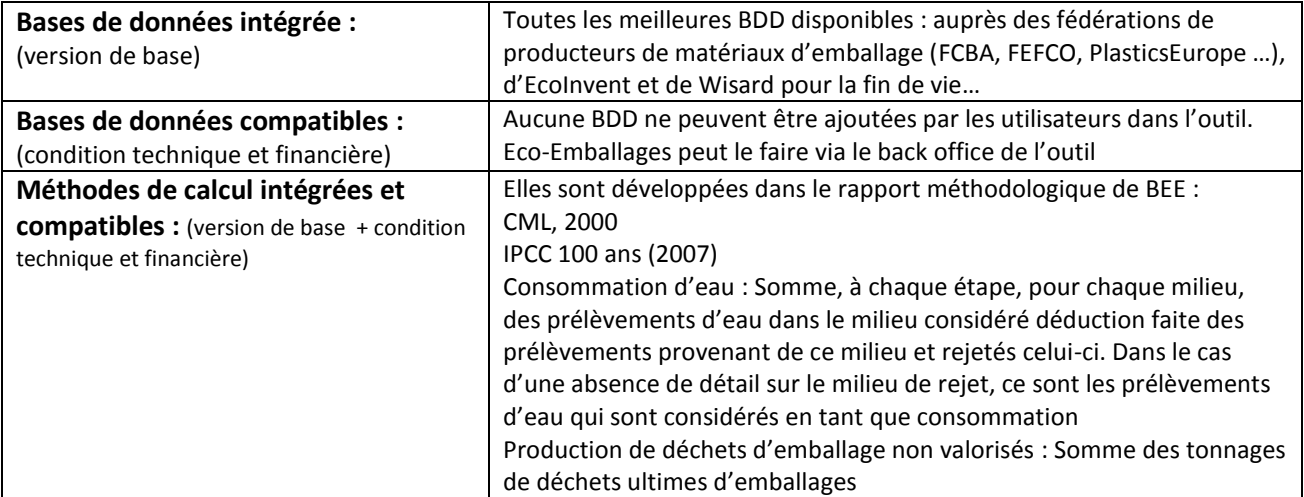

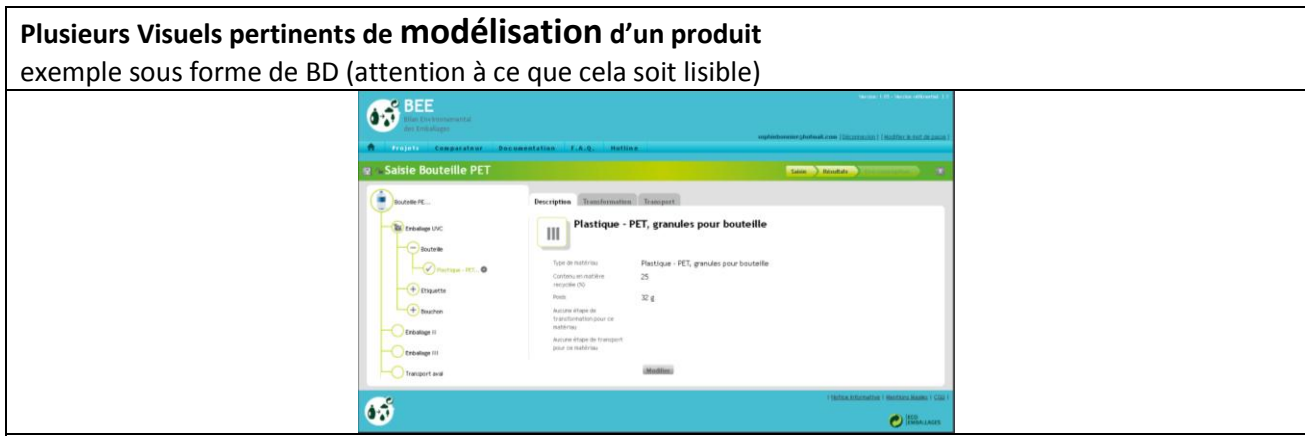

BEE permet de décrire tout le système d'emballage : primaire, secondaire et tertiaire.

Les données à compléter par les utilisateurs sont notamment la description des types de matériaux, et leur poids, les process de transformation et le transport des matériaux en emballage.

La fin de vie des emballages est calculée automatiquement selon un scénario actuel de traitement moyen des déchets en France : incinération, mise en décharge, et recyclage.

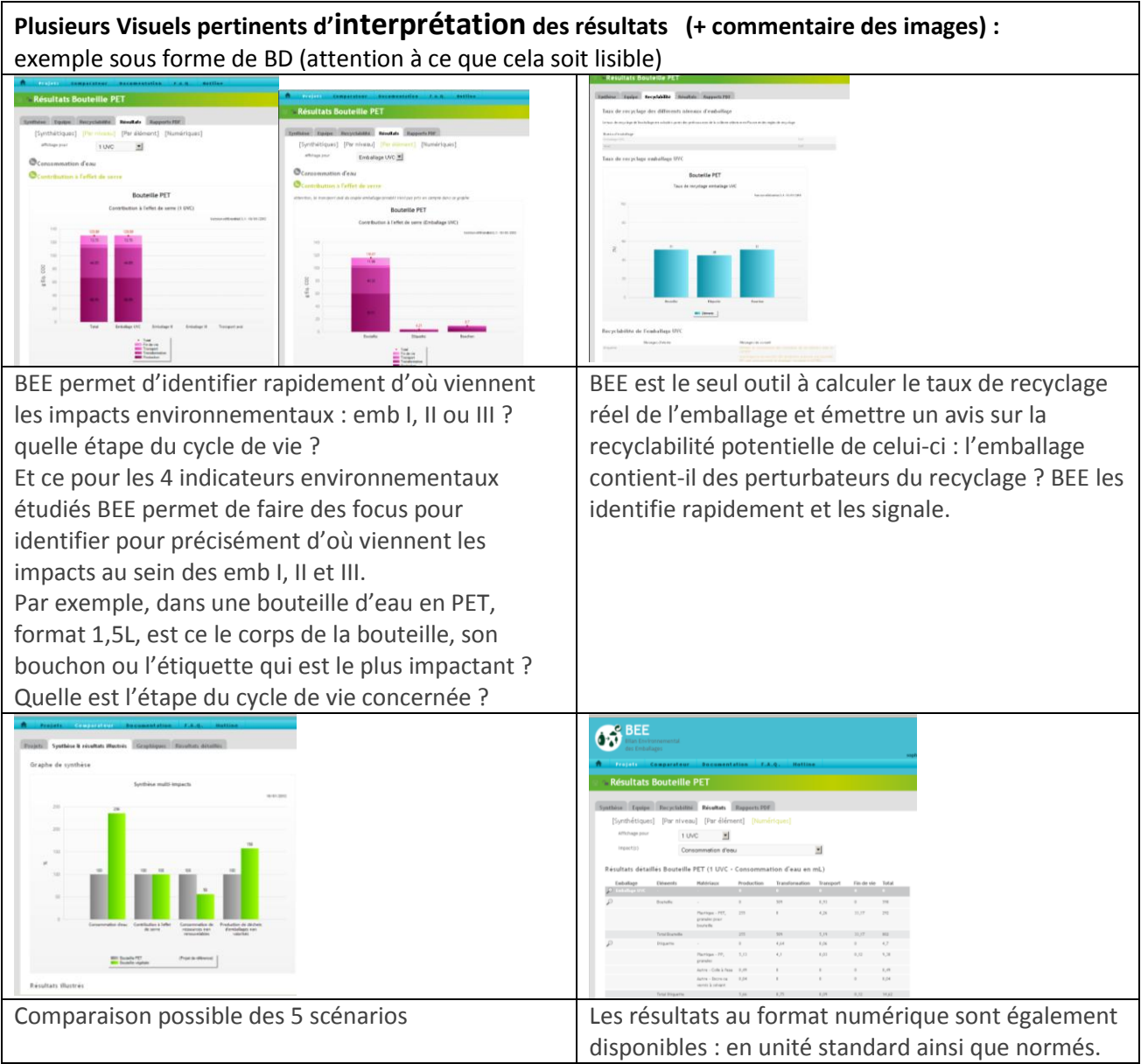

# **Bilan Produit ®**

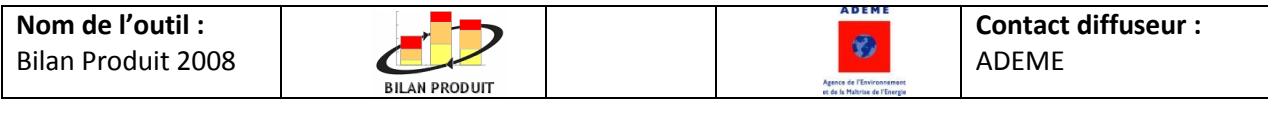

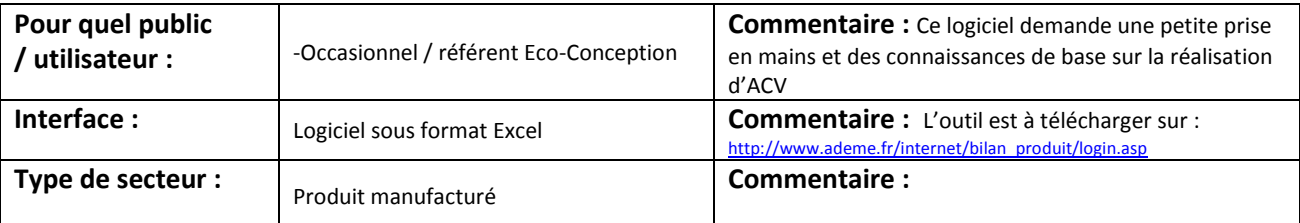

#### **Présentation générale :**

Le classeur BILAN PRODUIT 2008 permet d'évaluer les impacts des produits sur l'environnement.

Il contient d'une part une méthodologie d'évaluation des impacts et d'autre part une base de données de matériaux, procédés de fabrication, moyens de transports, énergies, permettant de modéliser le produit.

Pour conserver une simplicité de fonctionnement, la base de données ne comprend pas une liste de flux pour chaque module mais directement la liste des valeurs des indicateurs dans la méthodologie BILAN PRODUIT.

En somme l'outil BILAN PRODUIT utilise des résultats d'ACV pour fournir les impacts.

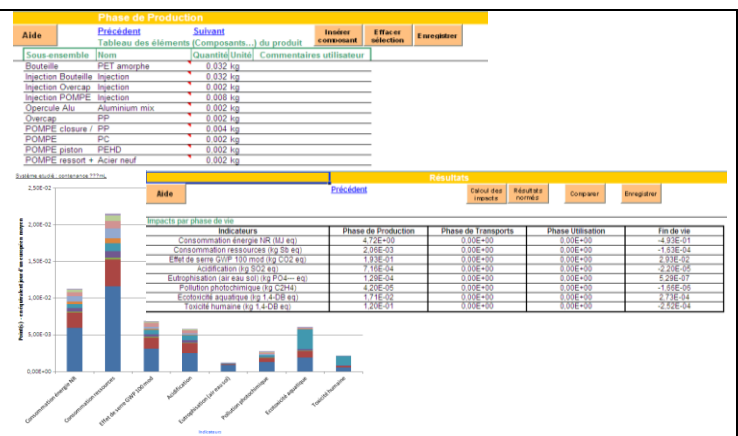

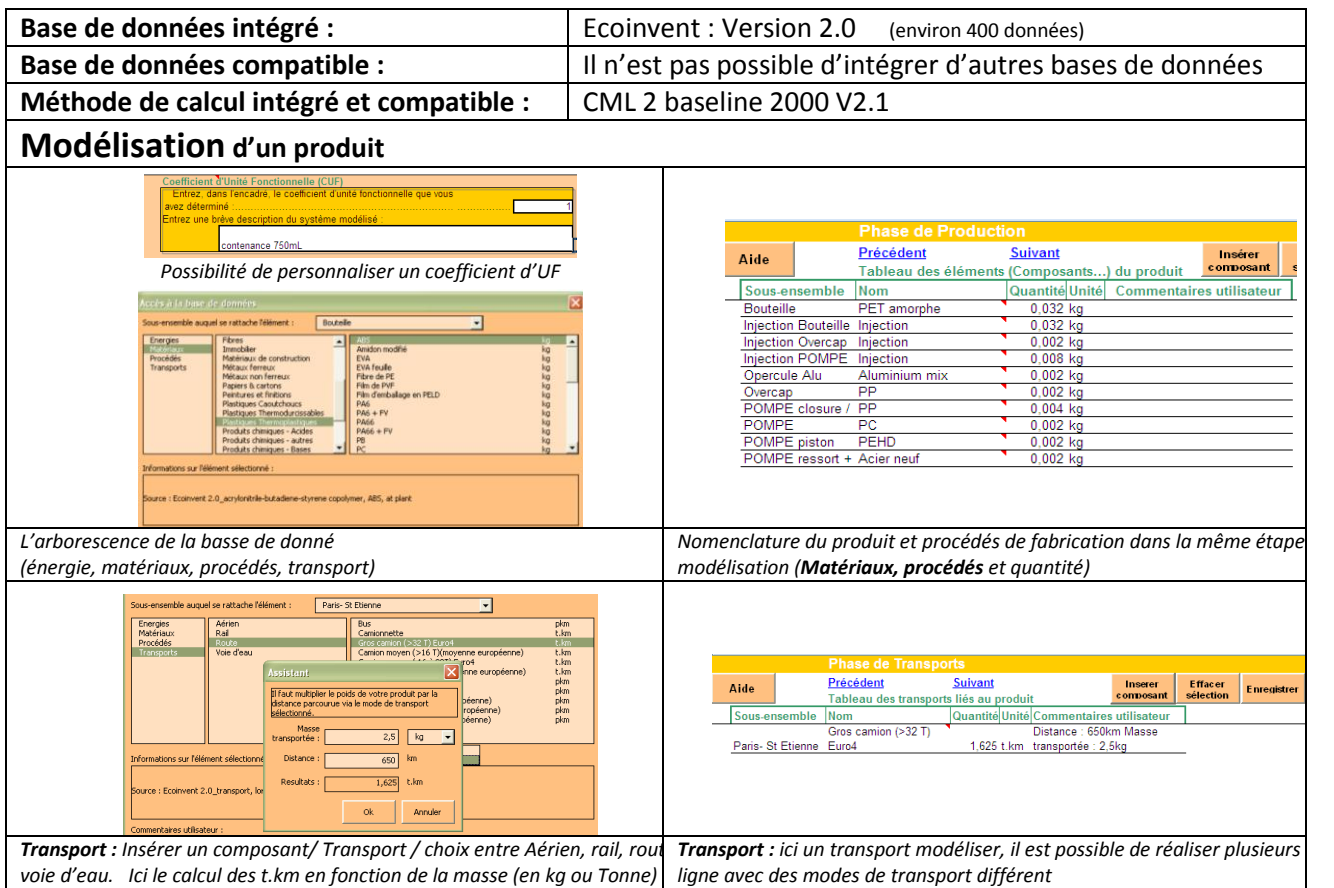

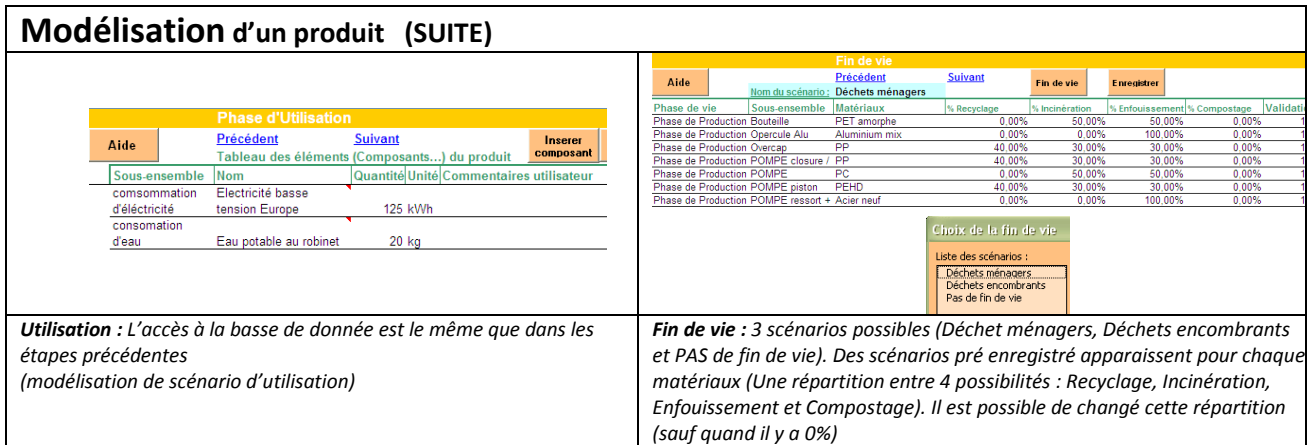

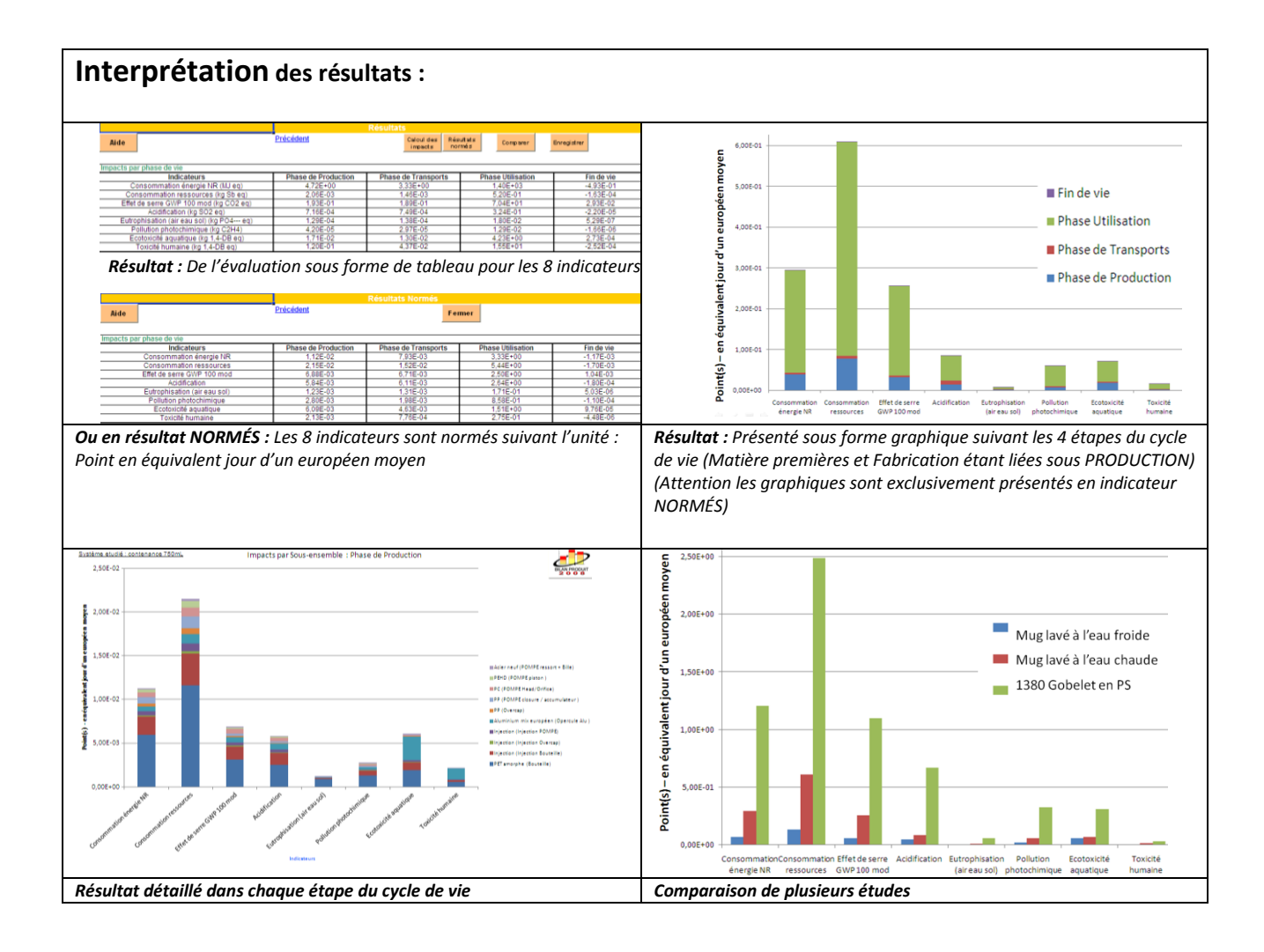

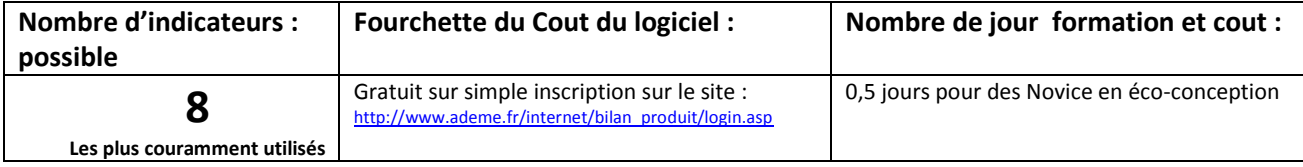

Les PLUS de votre outil par rapport aux autre Gratuit et simple d'utilisation

## **ECOPACT**

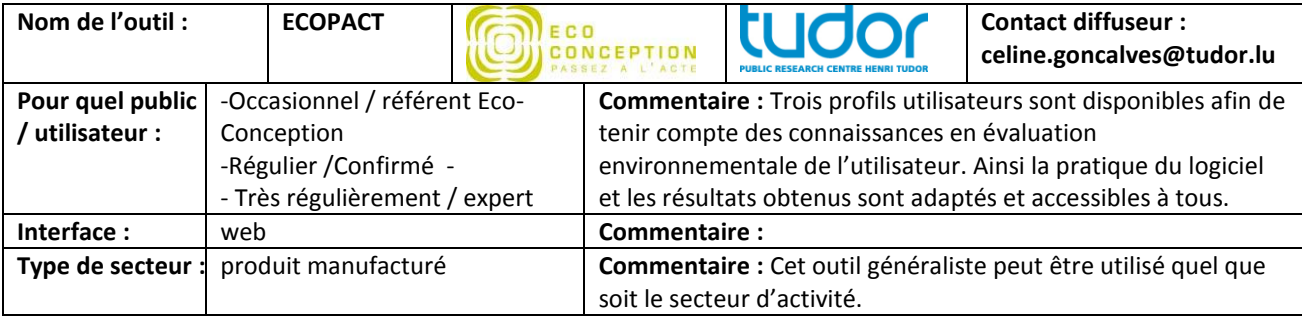

#### **Présentation générale :**

ECOPACT vise à faciliter la prise en compte des performances environnementales du produit dans le processus conception. Cet outil de sensibilisation se base sur les principes de l'Analyse du Cycle de Vie (ACV). Les cinq phases cycle de vie sont considérées: la production des matières premières et leur transformation en produit fini, le packag les étapes de transport, d'utilisation et de fin de vie. ECOPACT guide l'utilisateur dans le choix des matériaux et l'énergie consommés ainsi que dans la saisie des quantités associées.

À partir de ces données, le logiciel calcule automatiquement les performances environnementales du produit, restitu instantanément sous différentes formes adaptées au niveau de connaissances en évaluation environnementale

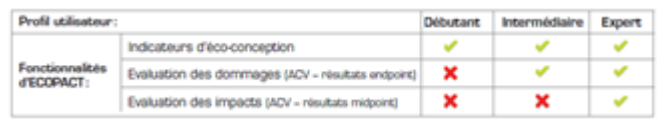

l'utilisateur. Les résultats permettent d'identifier opportunités d'amélioration des performan environnementales du produit sur l'ensemble du cycle vie.

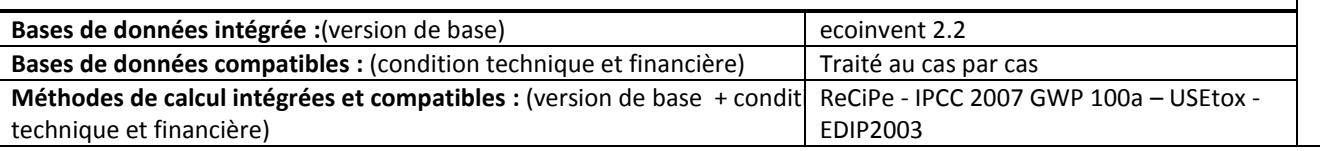

#### **Modélisation d'un produit**

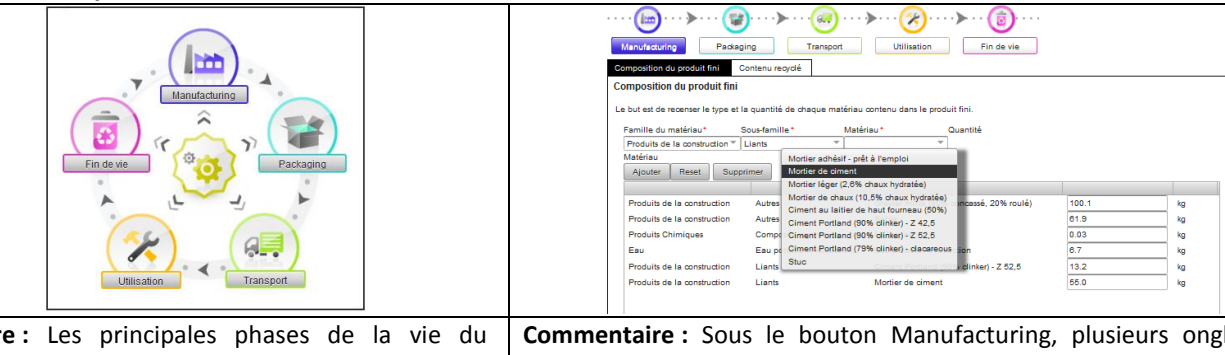

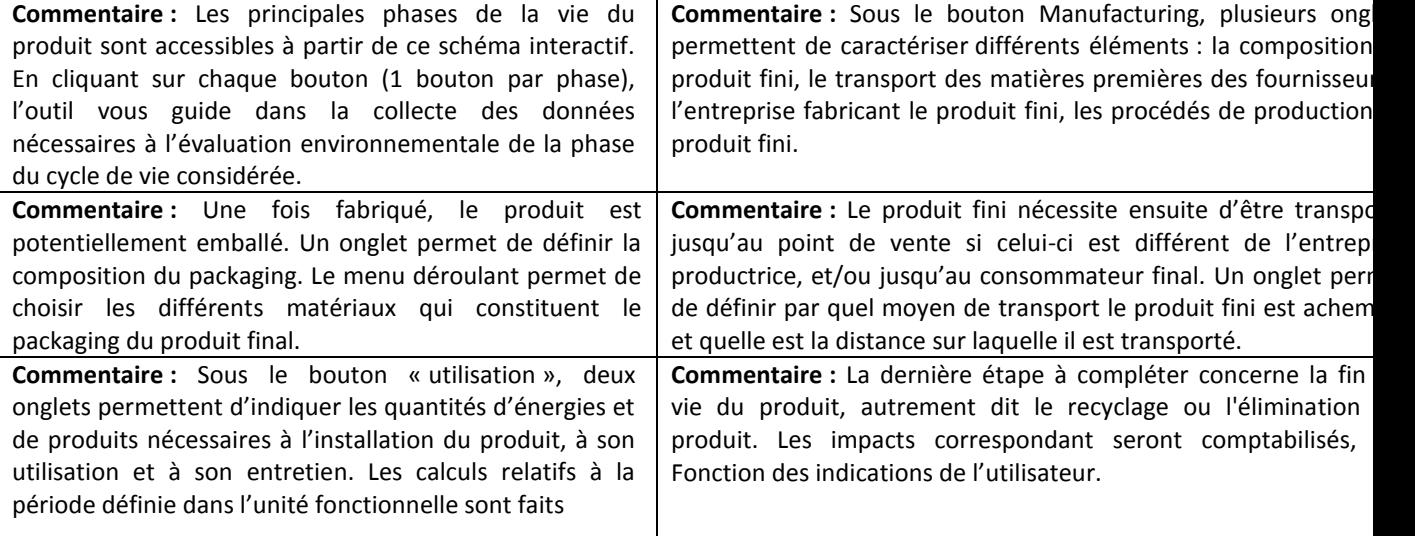

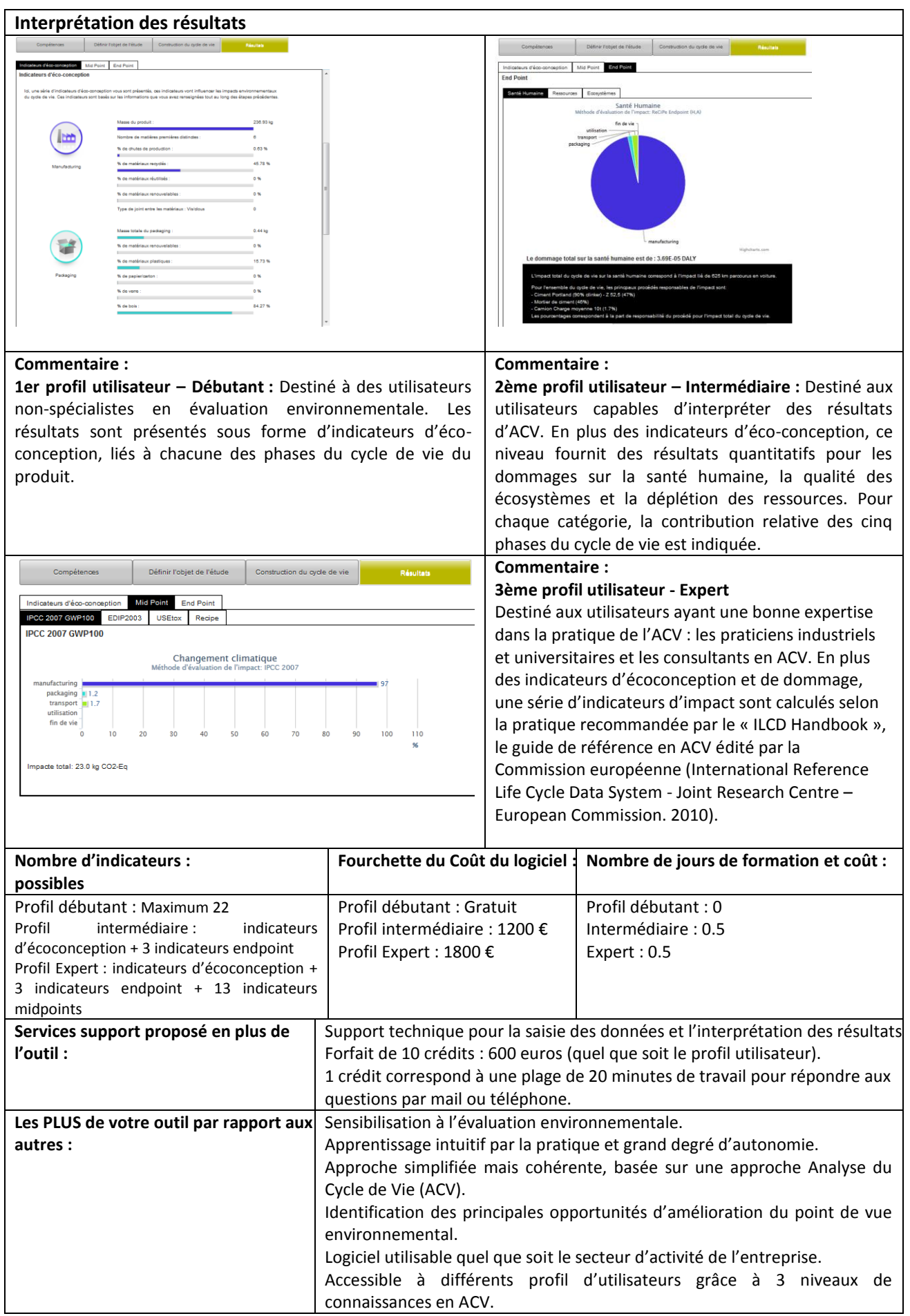

# **E >** *DEA*

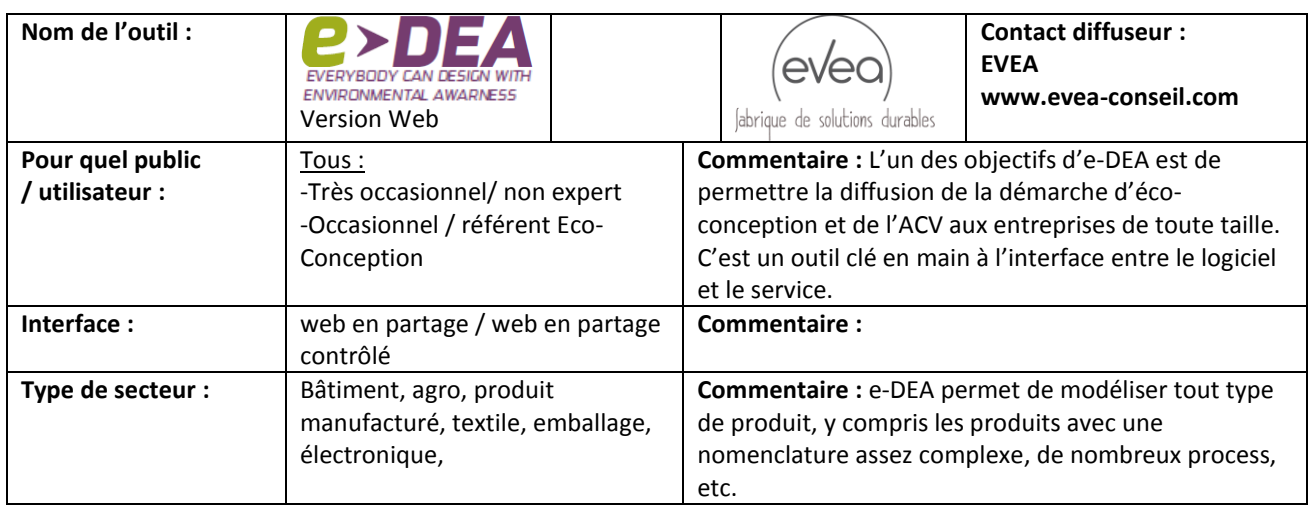

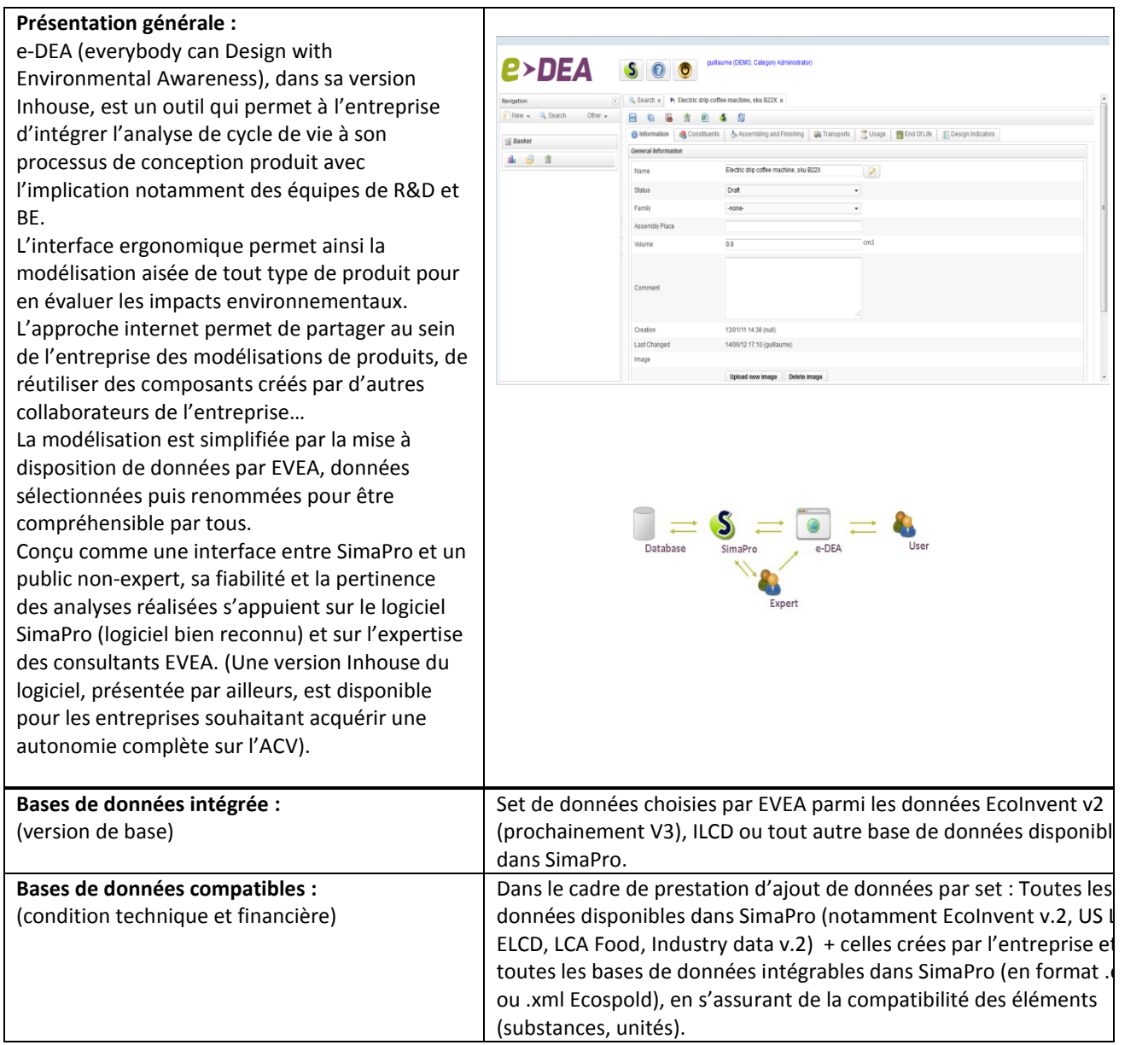

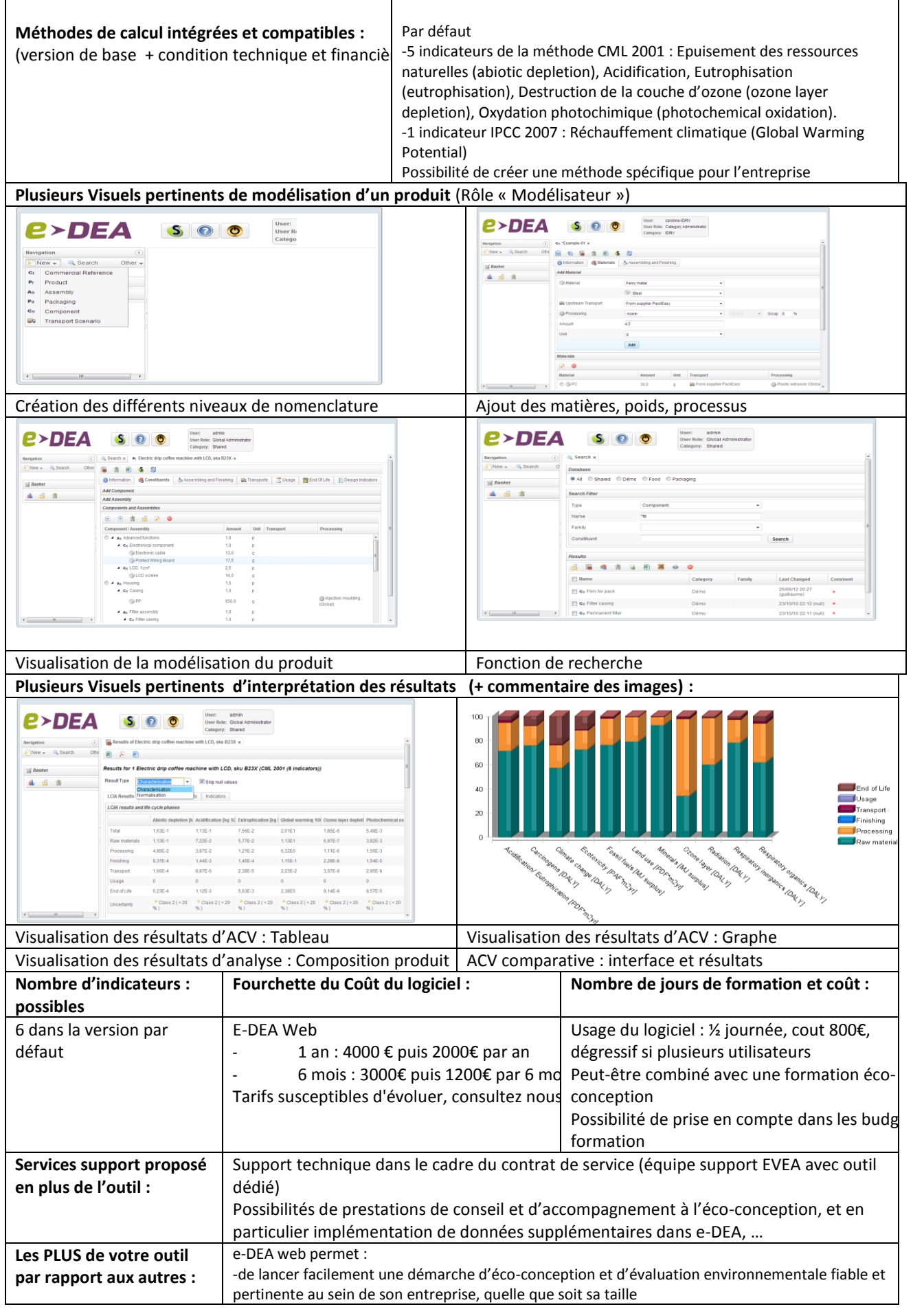

### **EIME**

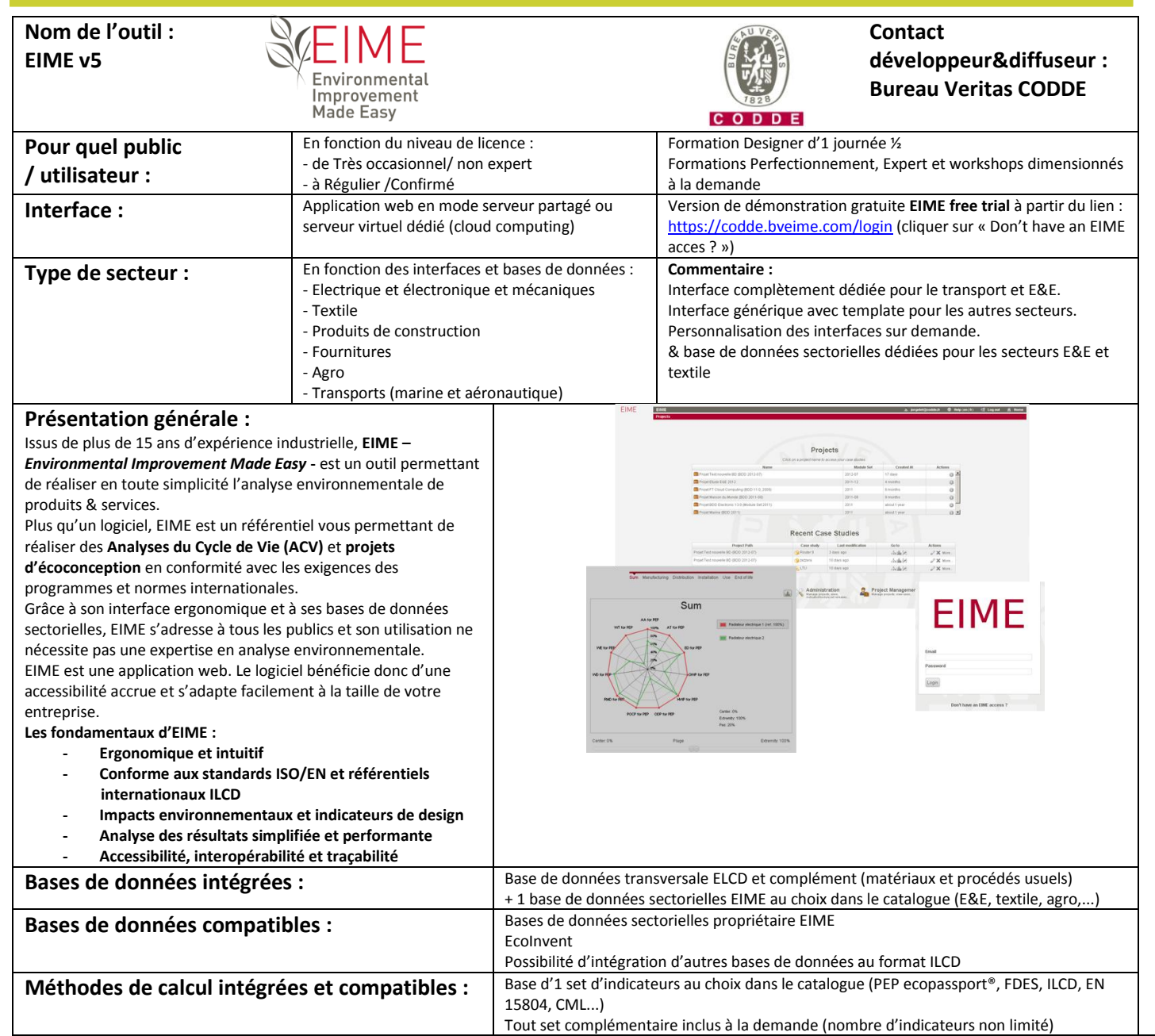

### **Modélisation d'un produit**

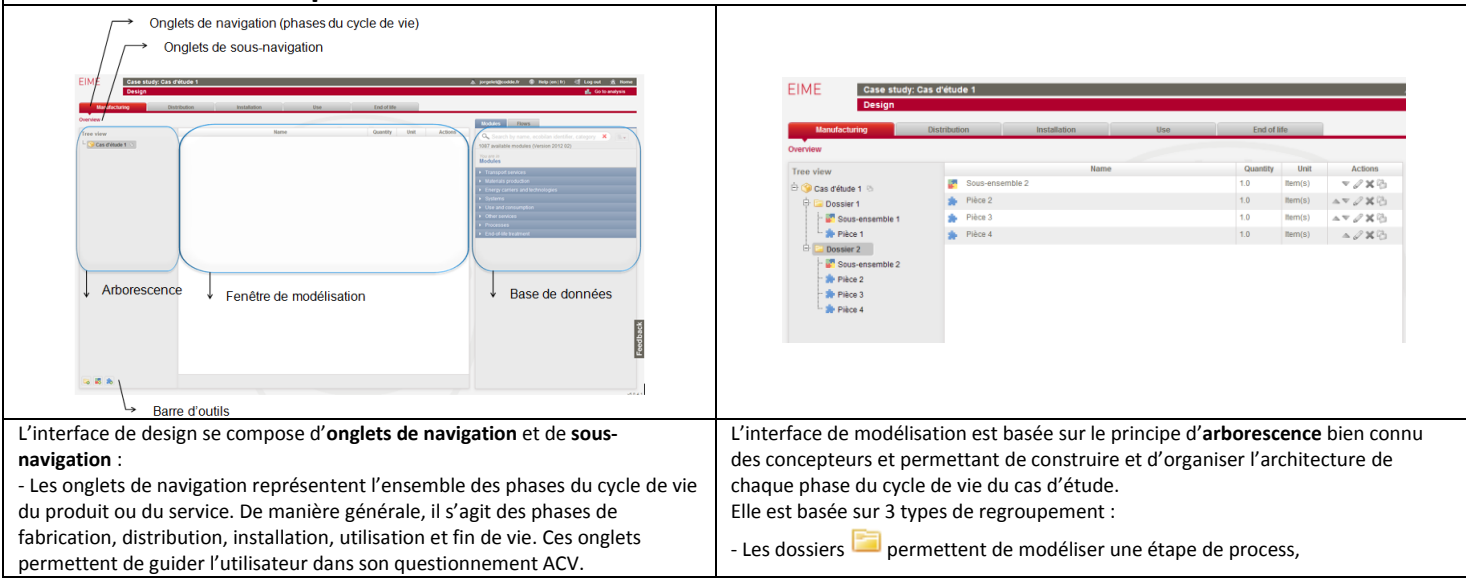

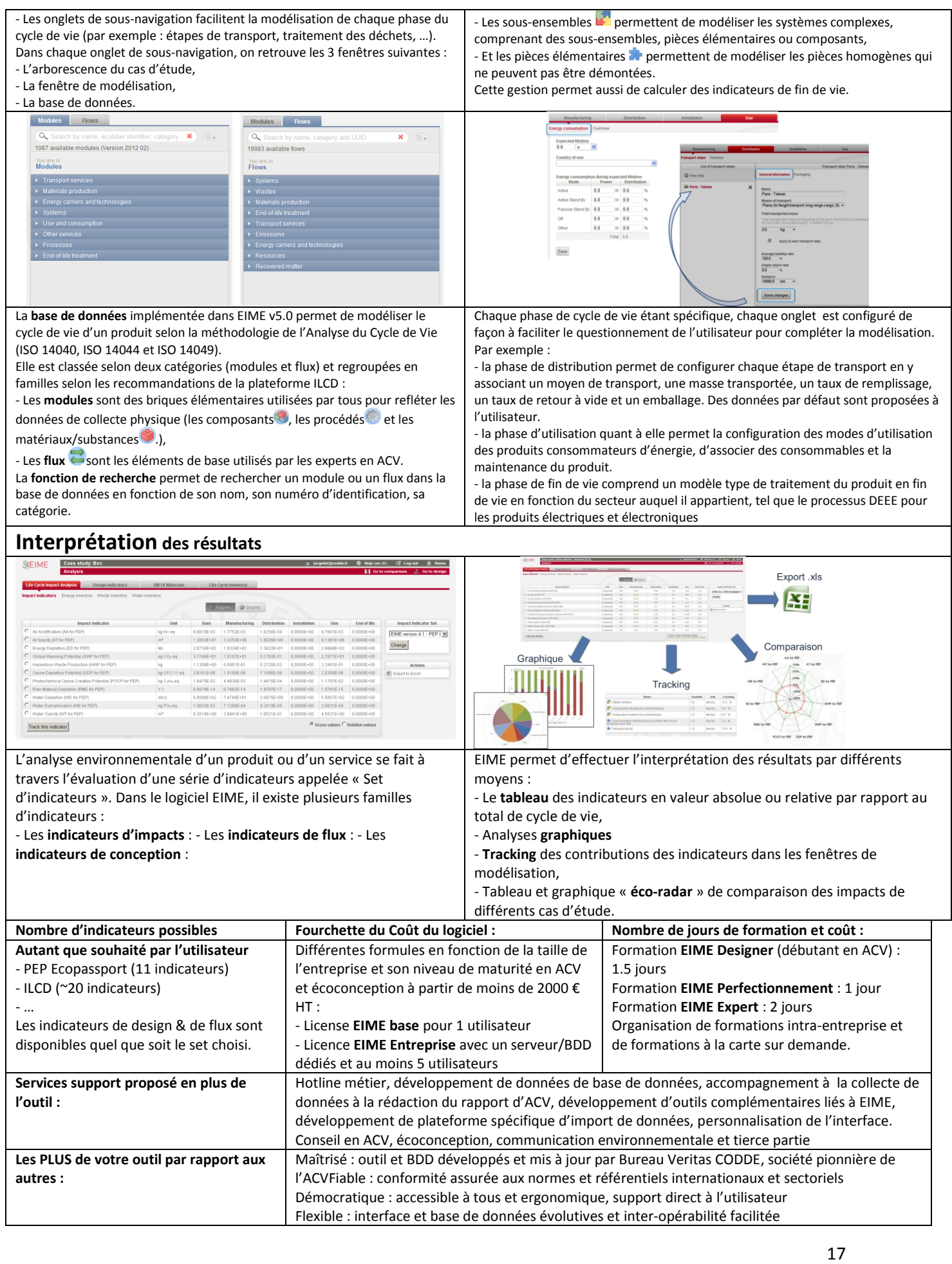

# **Logiciel GaBi**

**Nom de l'outil : GaBi**

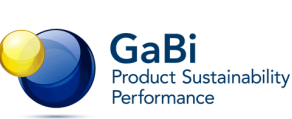

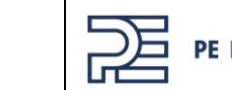

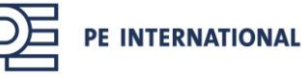

**Contact diffuseur :** 

**PE INTERNATIONAL**

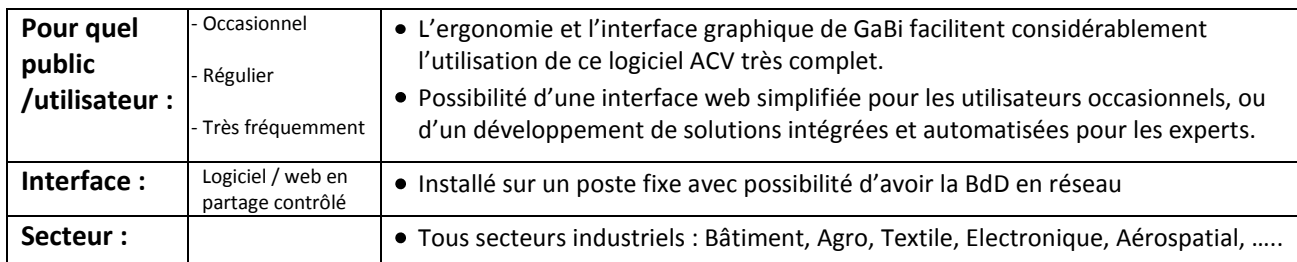

#### Manufacture [Electronic Device] -- Plan BD **Présentation générale :** Objet Edition Vue Aide GaBi permet de réaliser toutes sortes d'ACV : des plus **Production** simples aux plus élaborées et entièrement paramétrées. Son interface graphique permet de modéliser au plus juste Carte Electronique Produit la réalité du cycle de vie d'un produit. GaBi supporte l'activité d'éco-conception de par la réalisation de scénarii, de rapports automatiques et d'autres fonctions avancées *(Analyse de sensibilité, ..)* Tant le logiciel que la base de données GaBi sont mis à jour tous les ans ! ystem: Changé. Dernier changement: System, 11/01/... GUID: (e97ad4bc-a2aa-4750-9c0b-ac3d **Base de données intégrée : GaBi Professional, incl. ELCD** *(Worldsteel, EAA, PlasticsEurope, etc…)* **Extensions de BdD GaBi** *(Electronique, Construction, Chimie, Textile,*  **Autres bases de données**  *etc…)* **Ecoinvent Integrated, (BdD) compatibles : US LCI** *(Basic and Full)* **3.Impact 2002+ 9.ILCD 6.Traci** 2.1 *(et 2.0)* **Méthode de calcul intégrée et compatible :**

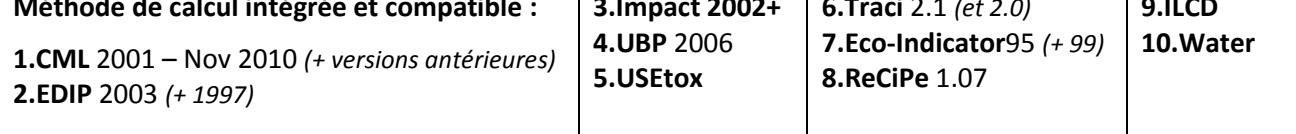

#### **Modélisation d'un produit électronique dans GaBi** Natio v Electronic product (APEX) **Jom**  $\blacktriangledown$   $\boxed{u\text{-so}}$  - Procédé uintaire, uni Production  $\frac{1}{2}$  ACV  $\frac{1}{10}$  VF  $\frac{10}{100}$  ACCV: 0 \$  $\frac{1}{20}$  ASCV  $\boxed{ }$  Documentati .<br>باین گهادست **Plan** actronic nYx<sup>1</sup> Populated printed Populated printed **Intrées** oduct (APFX) ntrees<br>Paramètre<br>Housing\_mass<br>PWB\_units<br>PVCcable\_weight wiring board 1 nee 0 board Populated printed wiring board<br>Populated printed wiring board<br>PVC cable [Systems] (narameterized) pcs. X<br>pcs. X<br>kg X parameteriz<br>iodularized ) ng board [Co Housing **Procédé**  $1<sub>pcs</sub>$ Cables (PVC, Cu mix)  $0.1<sub>k</sub>$ Facteur<br>1 Unité Flux<br>kg X Valeur<br>1F003  $\rightarrow$ duct (in kg) [Assemblies] **Flux***Construction du modèle Création d'un nouveau procédé*  **Commentaire :** Création de plans et sous-plans, qui **Commentaire :** Définition des flux entrants et sortants rassemblent différents procédés reliés par des flux*.*  et des paramètres.

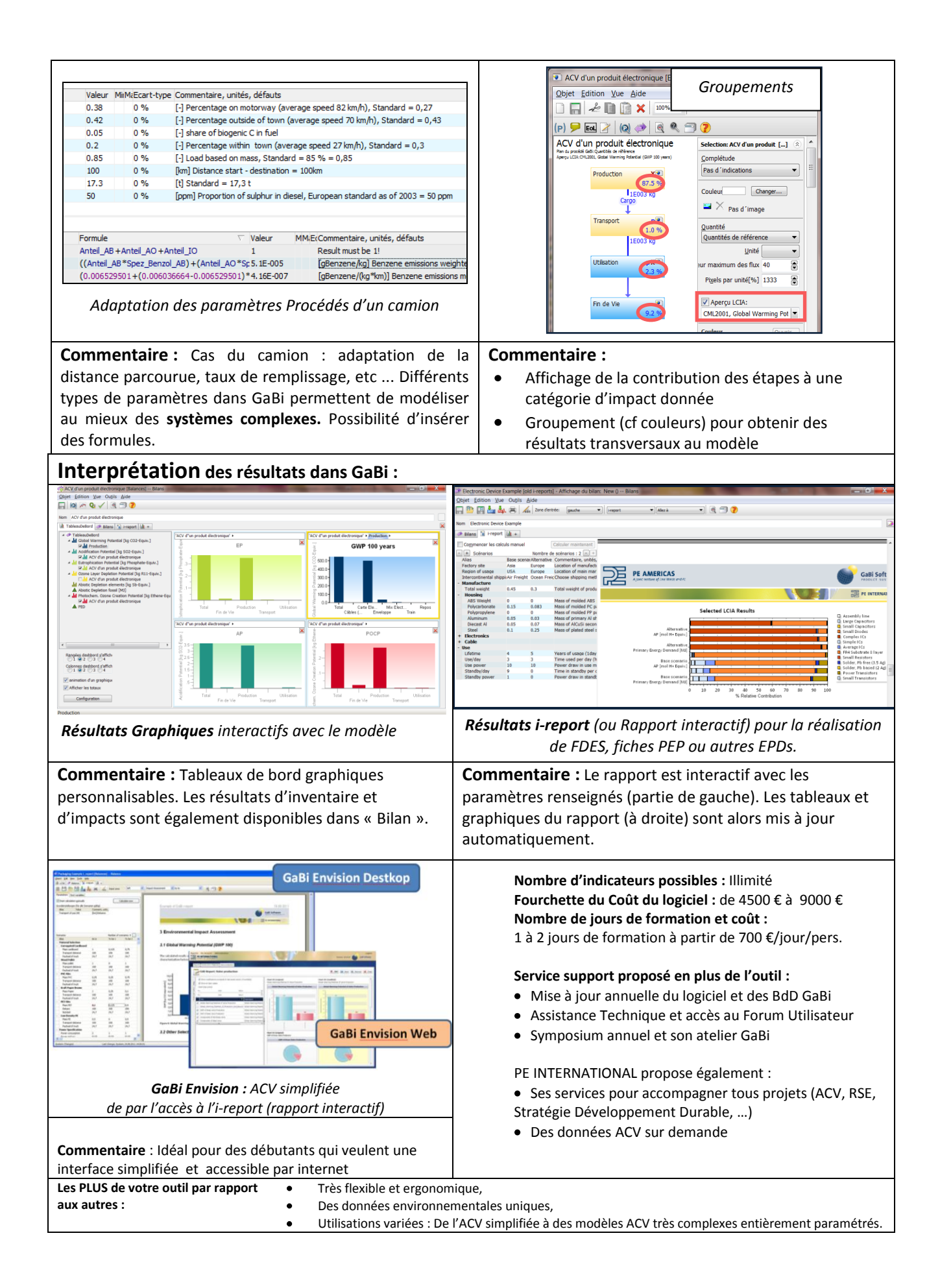

## **HopMedia**

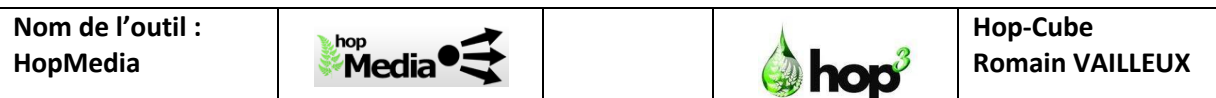

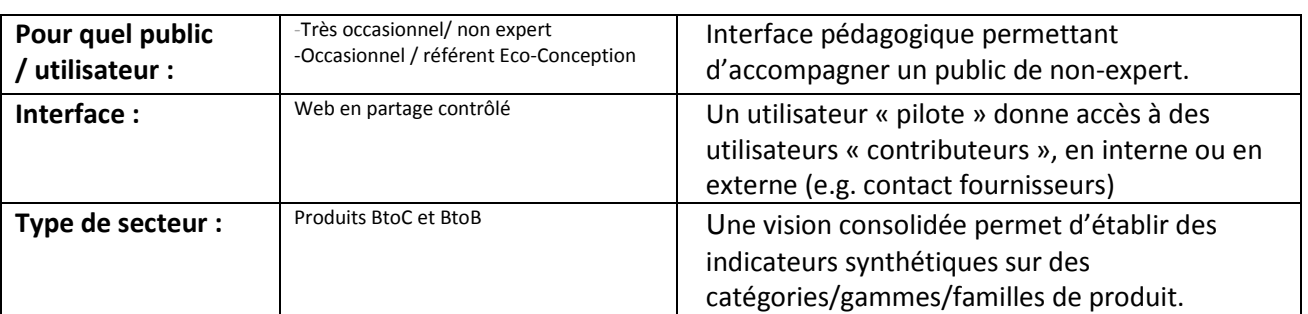

#### **Présentation générale :**

HopMedia est une plateforme web permettant de réaliser des ACV simplifiées sur un grand nombre de références produit.

L'outil permet d'accélérer et de fiabiliser la collecte des données, d'appliquer des méthodologies d'analyse standard ou personnalisées, et de publier des informations environnementales formatées sur des milliers de produits, quel que soit le canal (PLV, catalogue, QRCode, mobile, web, …).

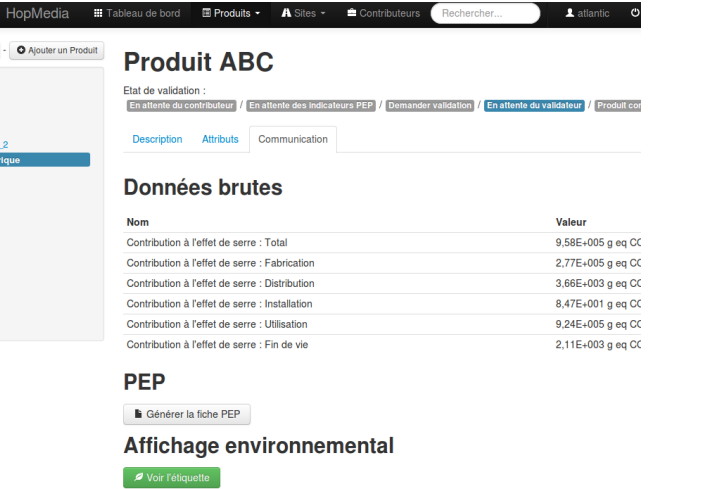

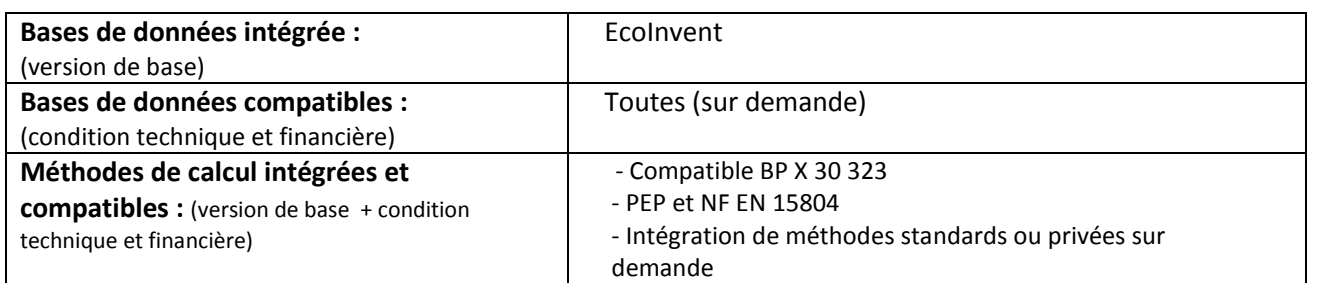

#### **Plusieurs Visuels pertinents de modélisation d'un produit** exemple sous forme de BD (attention à ce que cela soit lisible)

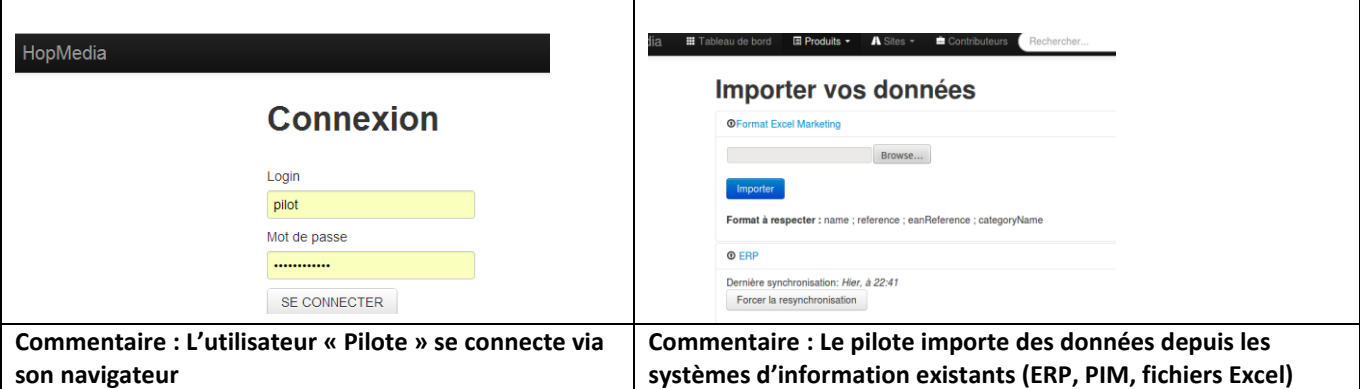

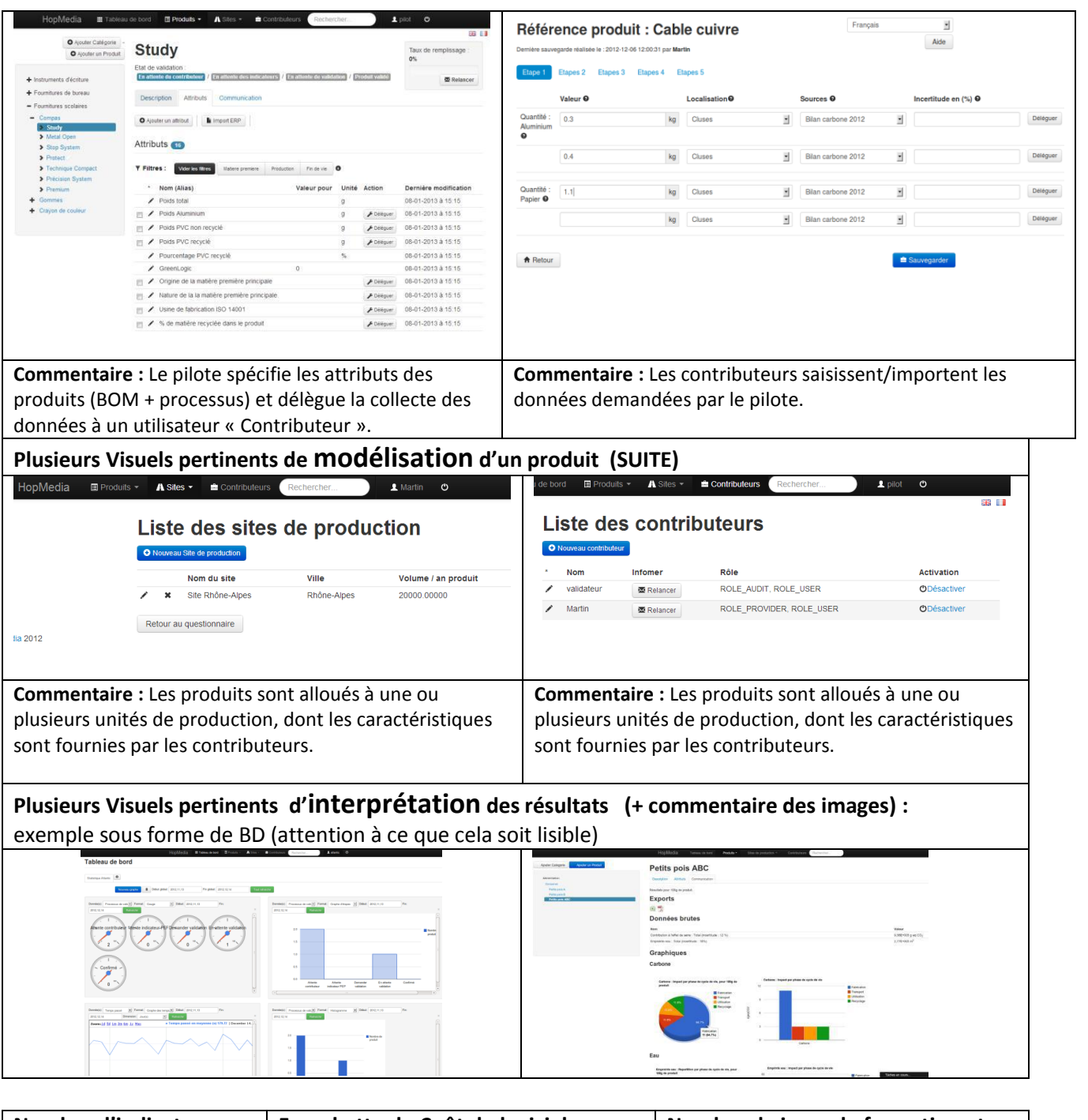

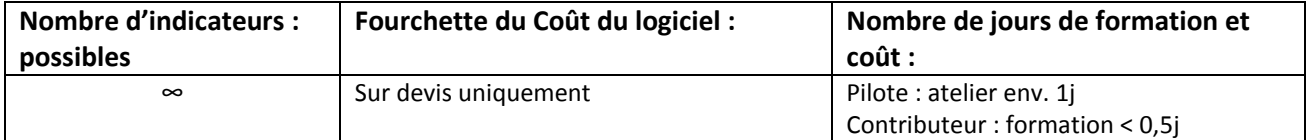

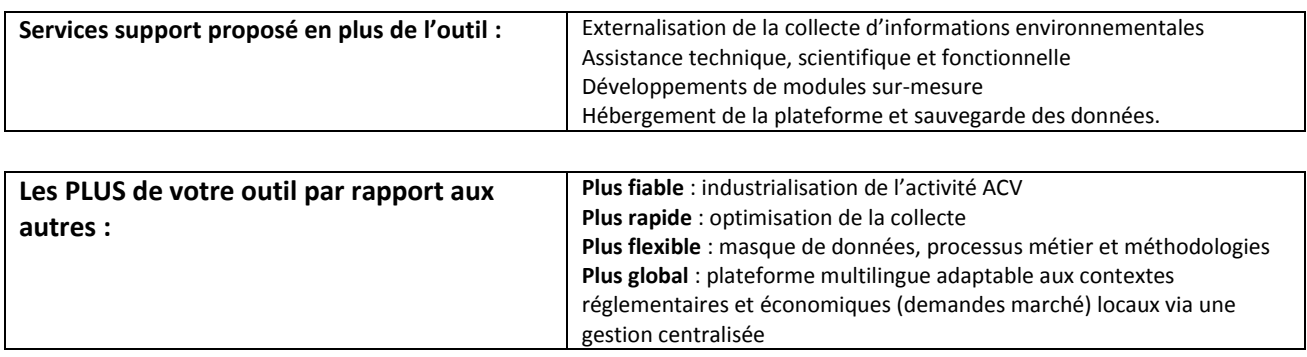

### **Opera**

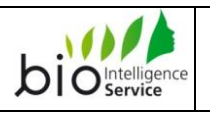

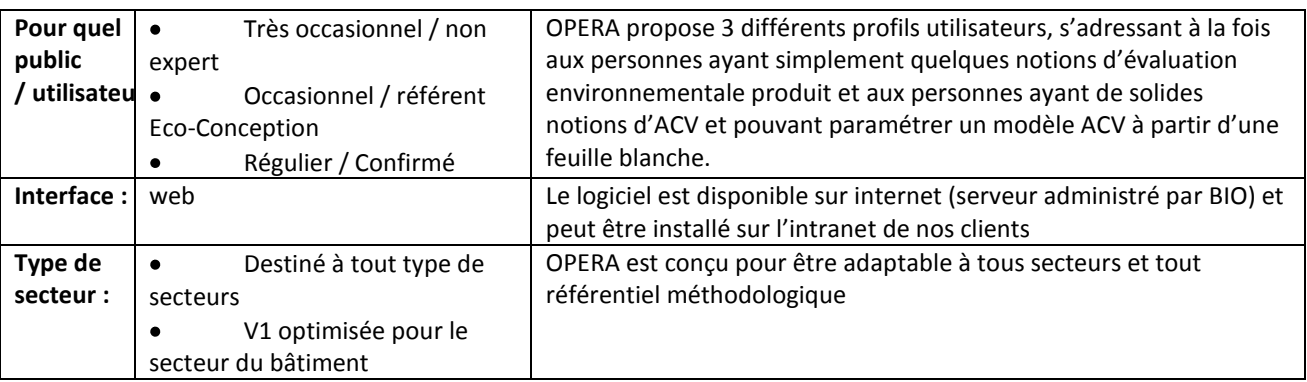

#### **Présentation générale :**

**Nom de l'outil** OPERA

OUTIL **Opera D'ANALYSE DE** 

**CYCLE DE VIE** 

OPERA est un outil web d'écoconception / communication environnementale basé sur les principes de l'Analyse de Cycle de Vie, intuitif et simple d'utilisation. OPERA a été développé avec la conviction de la nécessité pour les entreprises (notamment les PME) de disposer de solutions d'évaluation environnementale produit à la fois fiables sur le plan méthodologique et simples d'utilisation pour des personnes non-initiées à l'ACV.

De plus, OPERA est conçu pour faciliter la montée en compétences de ses utilisateurs, depuis l'utilisateur novice qui remplit les valeurs-clés d'un produit, réalise des analyses de sensibilité et exploite les résultats, jusqu'à l'utilisateur expert qui paramètre l'arbre de cycle de vie du produit.

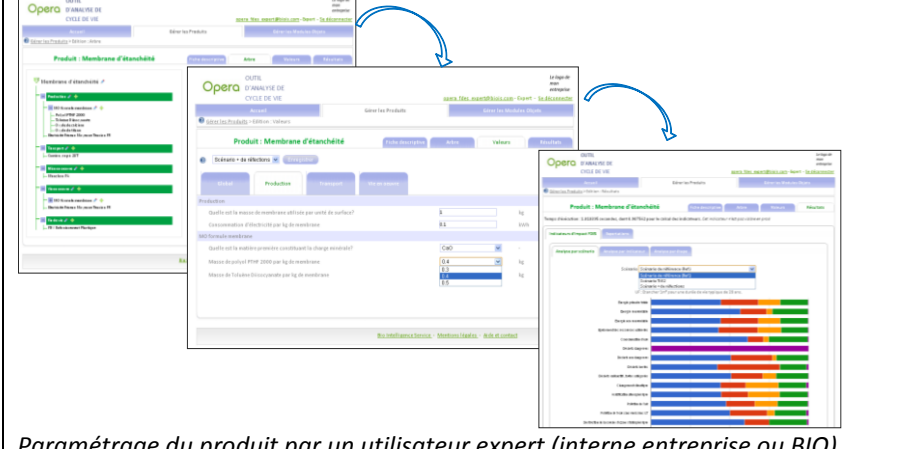

*Paramétrage du produit par un utilisateur expert (interne entreprise ou BIO), remplissage du questionnaire par l'utilisateur standard et exploitation des résultats*

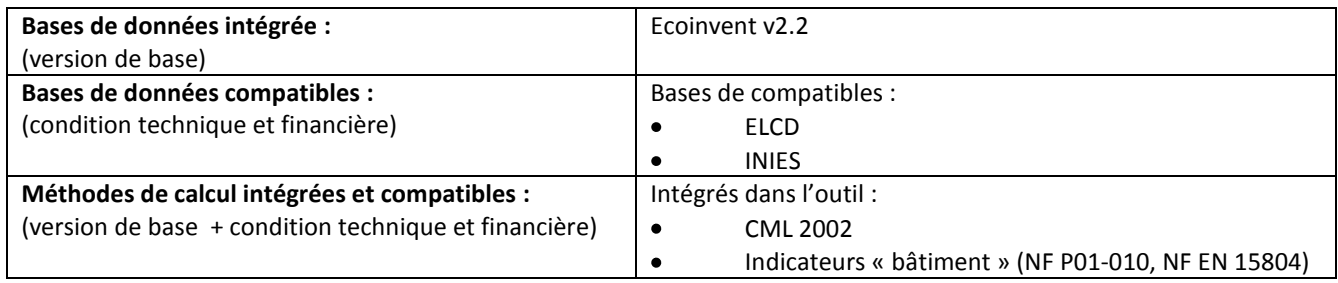

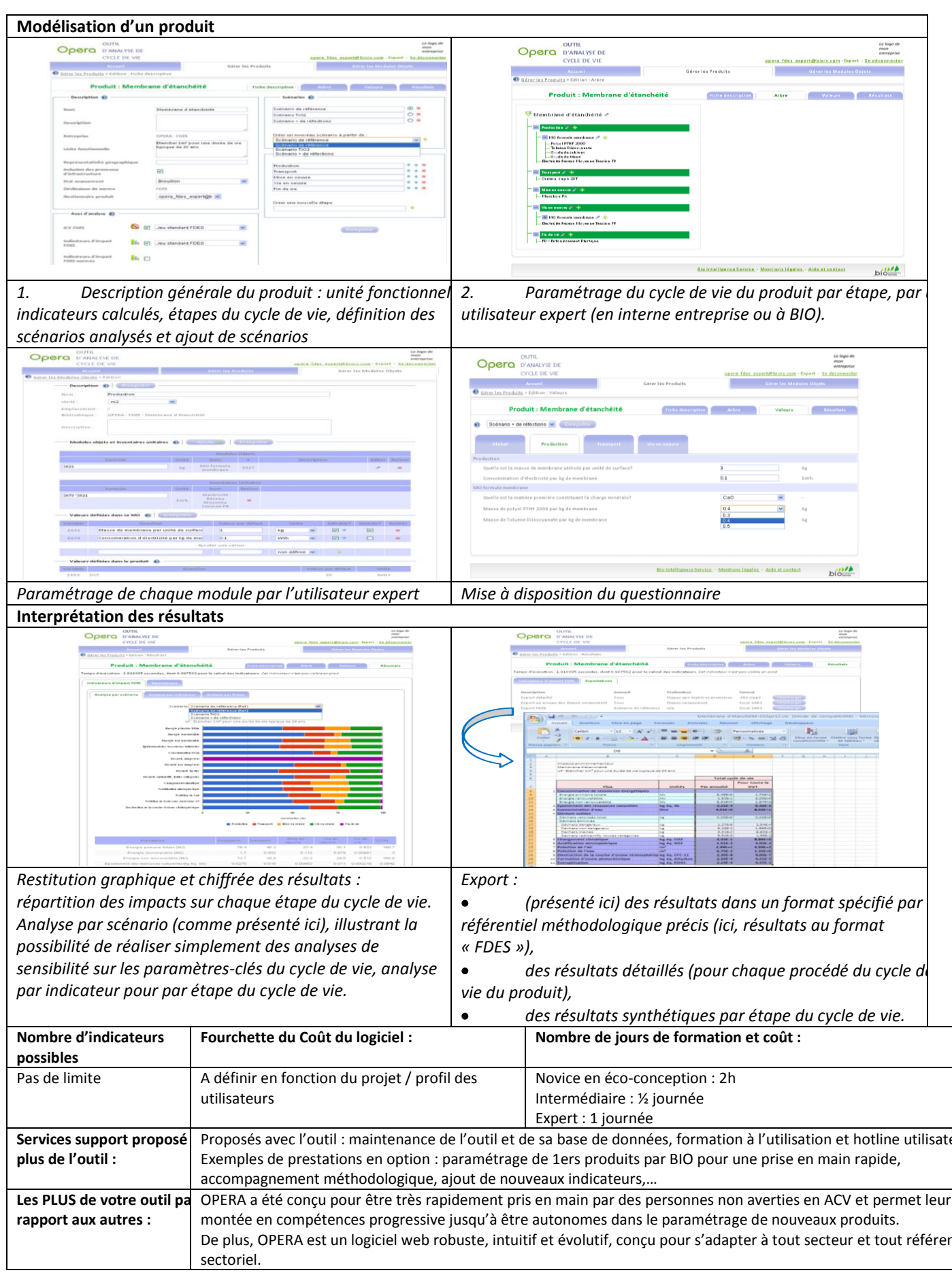

# **Logiciel GaBi**

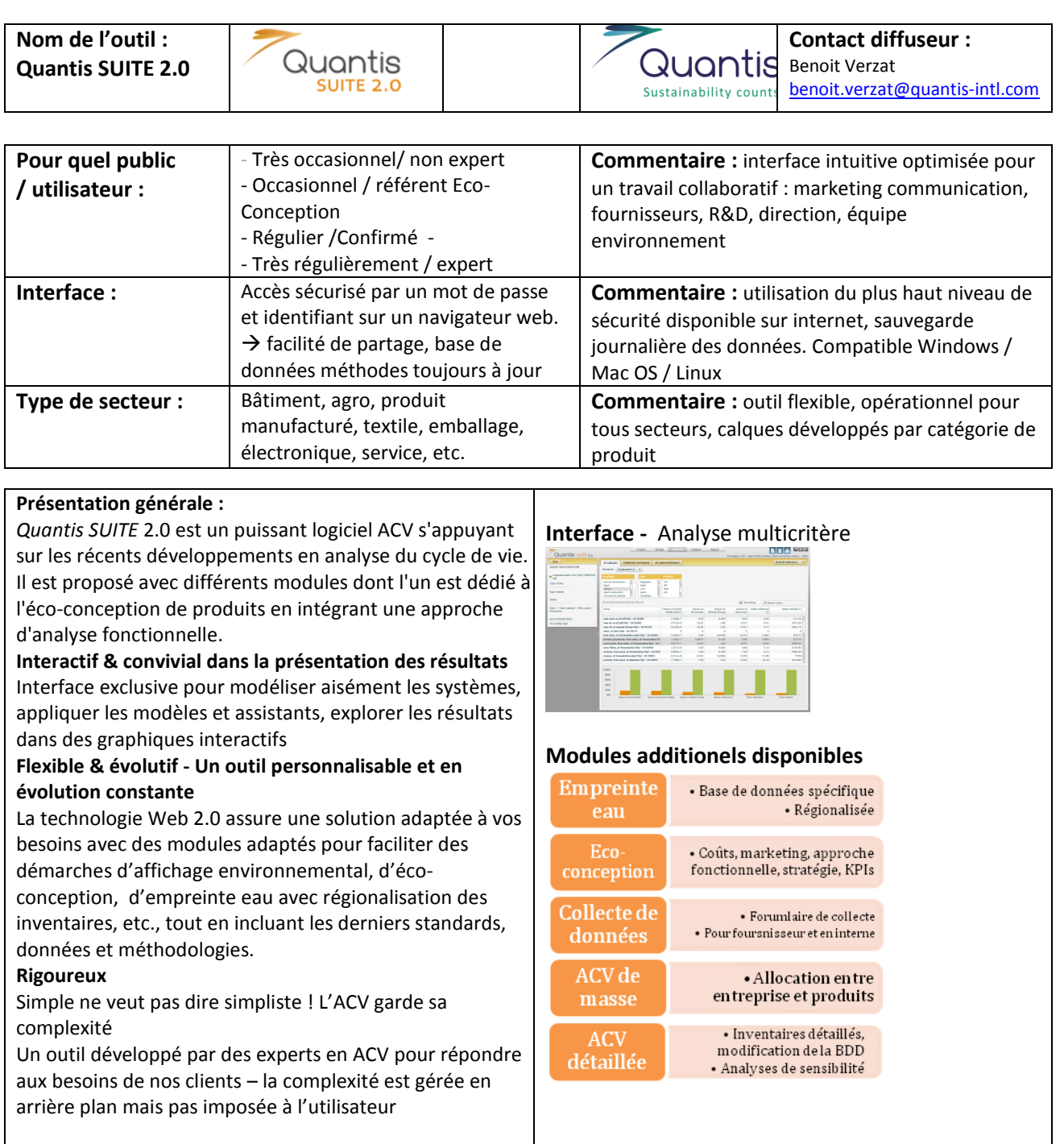

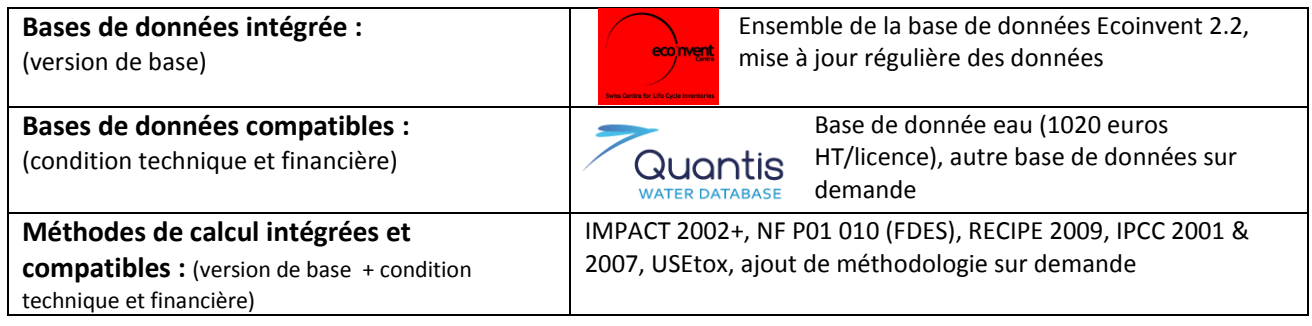

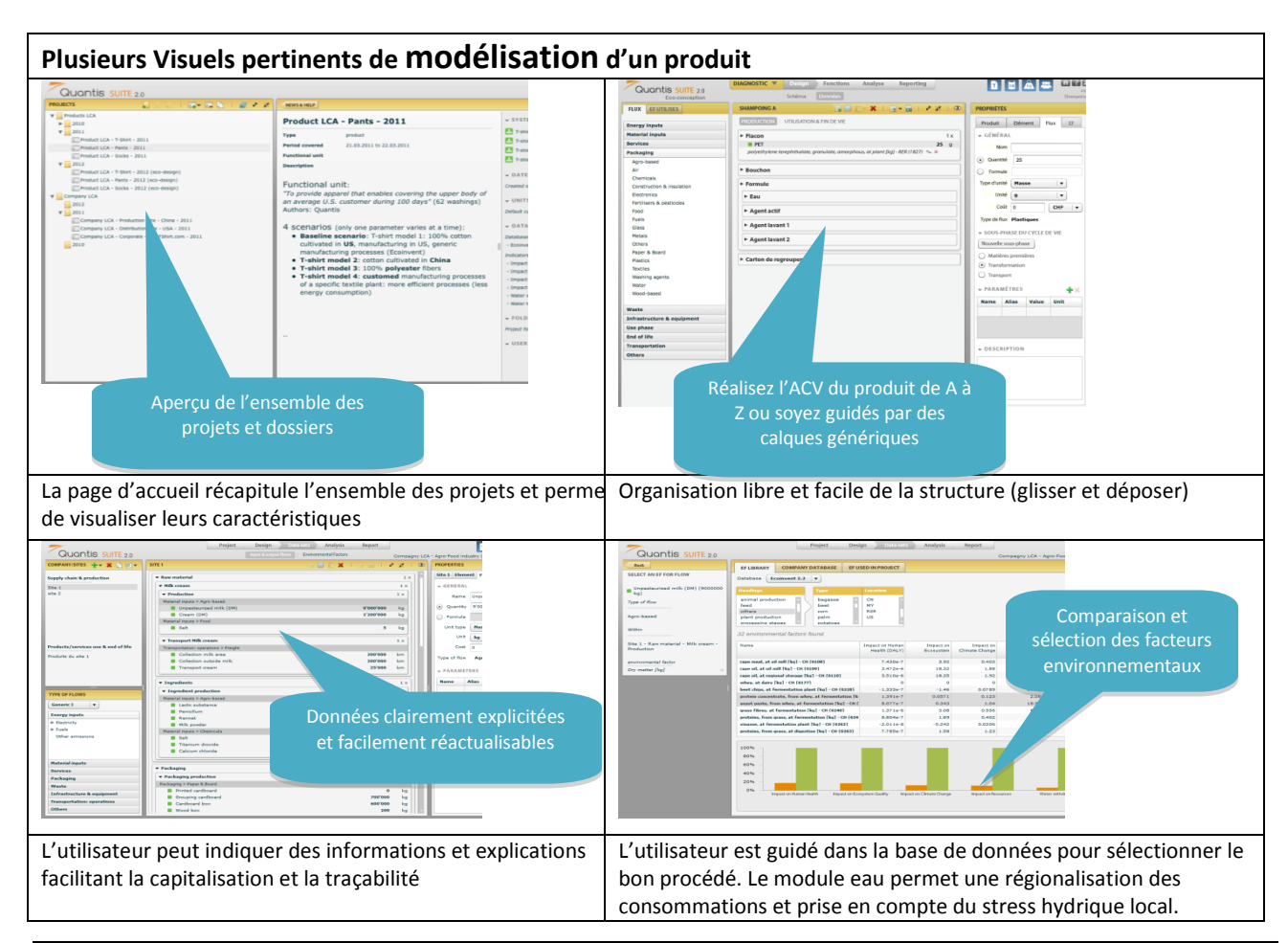

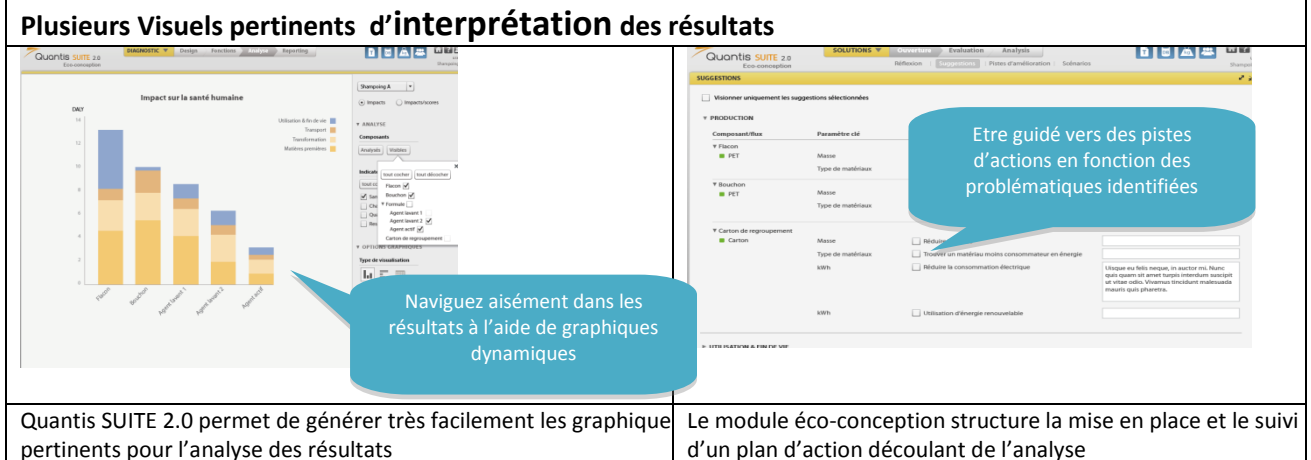

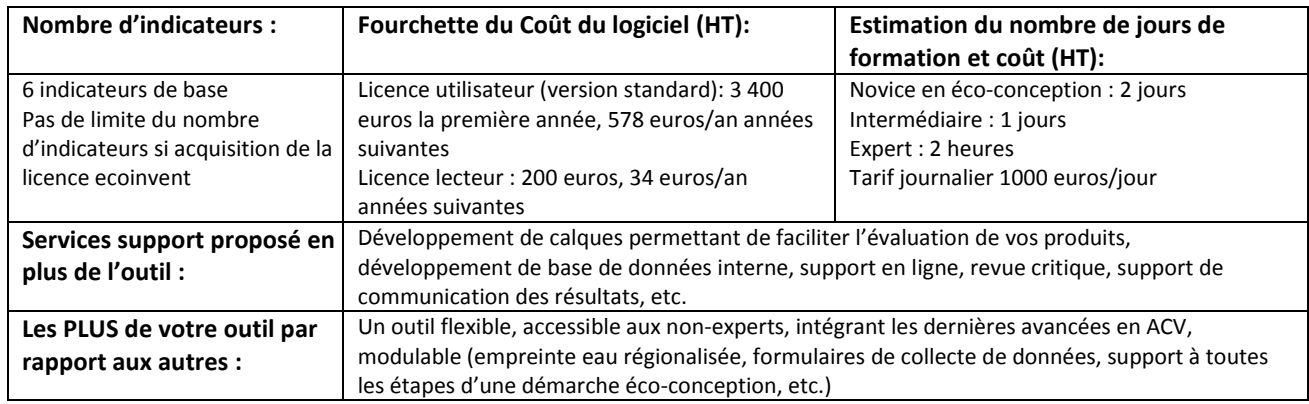

### **Siec - Genius**

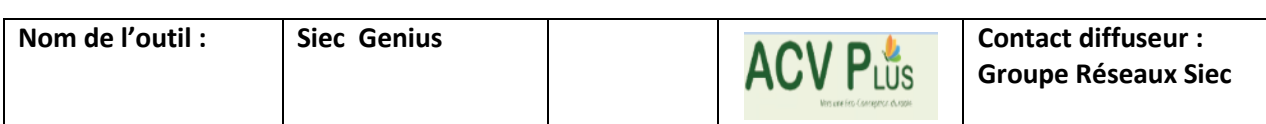

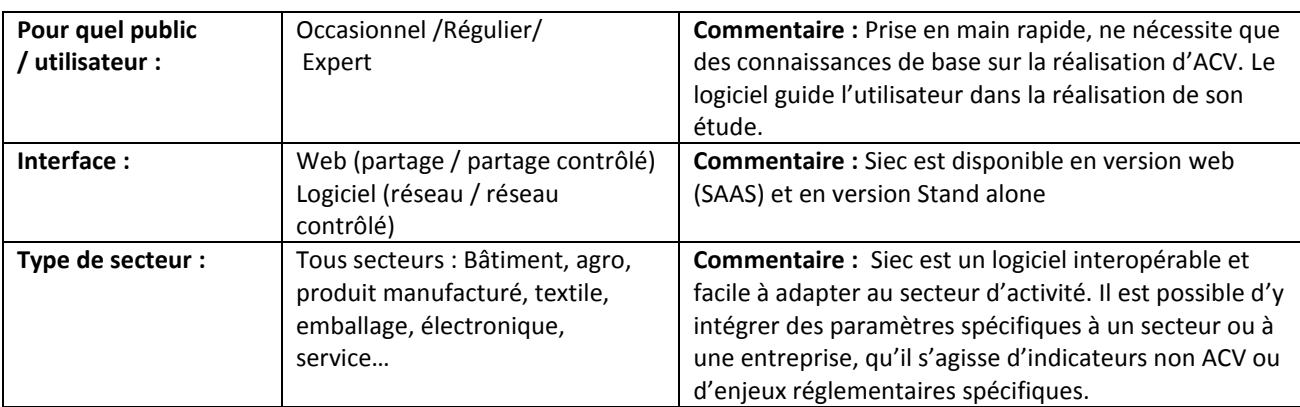

#### **Présentation générale :**

Siec est un logiciel permettant d'agréger l'ensemble des paramètres de conception d'un produit (choix des matériaux, performances, coûts…) en vue de réaliser des scénarios de conception intégrant l'évaluation des impacts sur l'environnement (ACV conformes ISO 14040/44). Son interface simple et intuitive permet d'optimiser chaque paramètre de façon à proposer la meilleure solution d'écoconception. Il propose également la définition et le suivi d'indicateurs non ACV (indicateurs Eco-Conception, compatibilité réglementaire, coûts…).

Siec facilite l'intégration des données, la modélisation, les analyses de sensibilité et l'éco conception virtuelle.

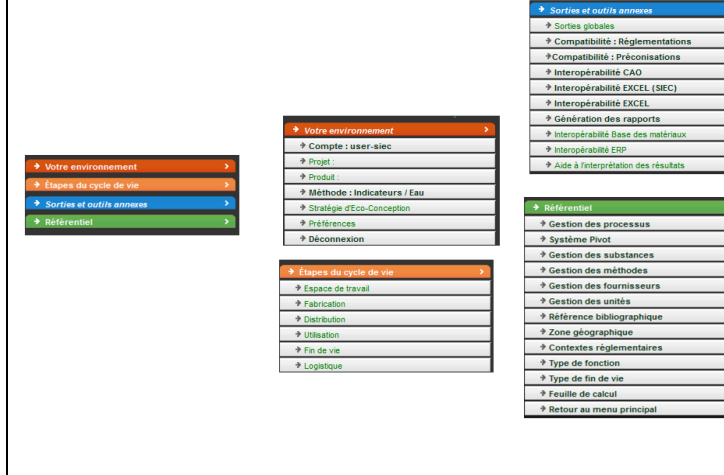

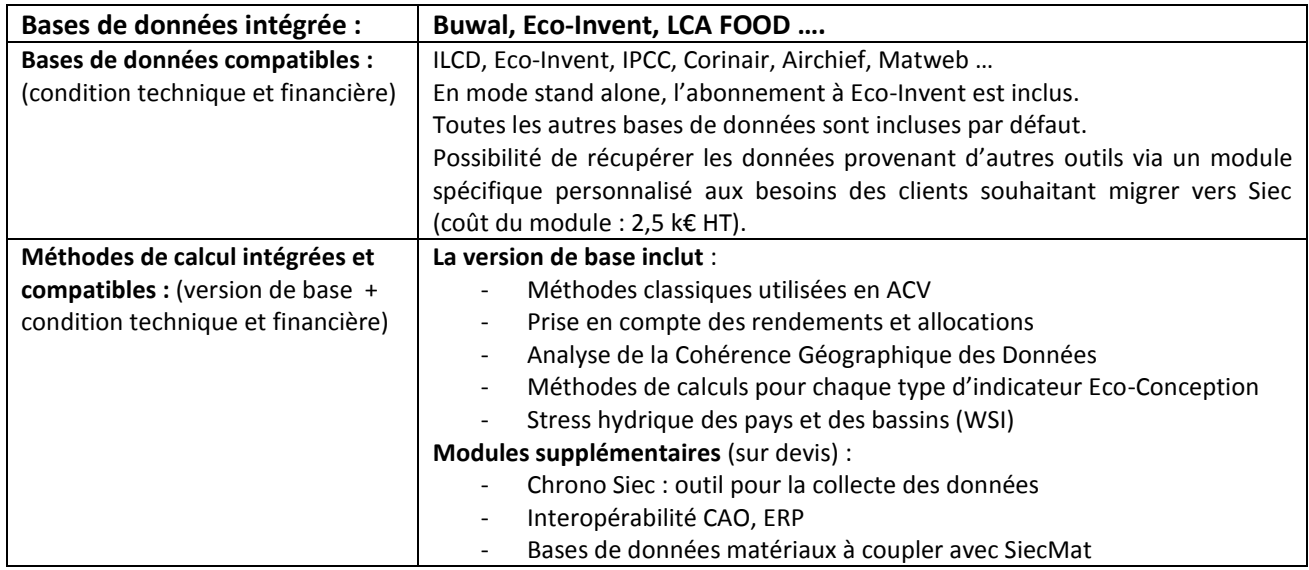

#### **Modélisation d'un produit**

Siec propose une approche par site, qui facilite le raccordement aux SME (ISO 14001), et une approche par composants qui faciliter le couplage de Siec avec les outils de Conception.

Siec intègre un module d'interopérabilité permettant d'intégrer les données issues des outils de CAO comme Catia et Solid Works. Pour d'autres passerelles, nous consulter.

Siec intègre les réglementations pour analyser la compatibilité réglementaire des produits. Un autre module permet le suivi des préconisations en matière d'éco-conception.

La classification Siec facilite le couplage des bases de données ACV et l'intégration de modules provenant des outils métiers (CAO, ERP, …) relatifs aux composants ou constituants du produit. Le couplage matériaux / procédés facilite la sélection des procédés lors du mapping.

#### Classification des proce  $R<sub>0</sub>$ Origine s .<br>والمستده Pixet a **By** cast iron, at plan Forte, R.S. **DE** artist stated  $\overline{R}$ **Followsk FONTE** Fords R.S. sec of chomium steel<br>1988, at plant .<br>REF **Ca** chomium steel  $R_{\rm eff}$ **ACIE** ECCS steel 100%  $\overline{\mathbf{r}}$ Build RMD ine. Adapt R.1. ECCS steel 20%  $RE$ Bural B250 ACIER káir, R.2. Call ECCS steel 50%  $RE$ Buwal B250 **ACIER** Adel R.S. sec Call ECCS steel 80% Bueal B250 Adel R.B. **C**<sup>2</sup> ECCS steel shee Buyal B250 **ACIE** sec  $\overline{\mathbf{B}}$ r ferodvomium,<br>high carbon, 68%<br>Cr, at plant **GLC Ecologie** MP-ACIE  $60$ **Professor** MP-ACIE .<br>REF Easthern MRACIES **bo** Ecolorent MRACIE The Micromanganese<br>
Microsoft 74.5%<br>
Min. at reciprod .<br>Emines **MRACE Teromanganese**<br>**Br** high-coal, 74.5%

 $\mathbb{R}$ 

 $\overline{a}$ 

 $\blacksquare$ 

b

 $\blacksquare$ 

 $\bar{\Xi}$ 

 $\overline{\mathbb{R}}$ 

 $\mathbb{R}$ 

 $\blacksquare$ 

 $\blacksquare$  $\blacksquare$ 

 $\overline{\mathbb{R}}$ 

 $\overline{\phantom{a}}$ 

 $\blacksquare$ 

 $\mathbb B$  .

#### **Interprétation des résultats :**

Siec peut intégrer vos propres listes de substances prioritaires, de façon à vérifier la compatibilité de la composition des matériaux et faciliter son raccordement avec Reach.

Siec permet d'éditer une batterie d'indicateurs pertinents pour l'éco-conception. L'utilisateur peut également intégrer ses propres indicateurs

- Siec permet de comparer les produits par rapport à leur unité fonctionnelle ou d'autres quantités de références.

Siec affiche systématiquement les modules ACV utilisés dans une étude. Cela facilite la documentation du rapport de l'étude et permet un gain de temps significatif dans le reporting.

Le module de choix des matériaux SiecMat permet de sélectionner les matériaux les plus pertinents pour votre application et de les importer dans Siec pour les hiérarchiser en fonction de leurs impacts environnementaux

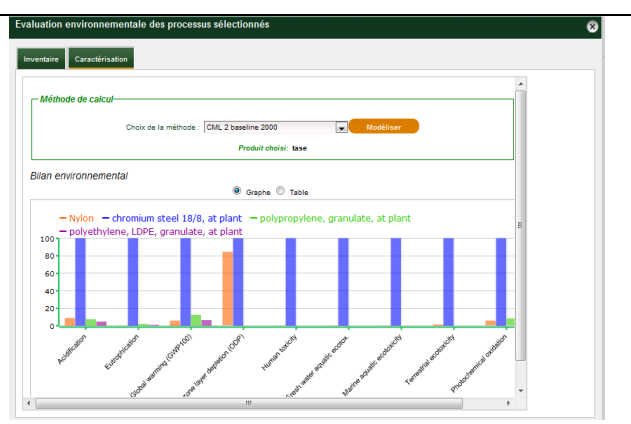

Siec permet de sélectionner des processus utilisés dans le cycle de vie et de les comparer entre eux. Il est également possible de substituer un processus à un autre et de faire de l'éco-conception virtuelle. Il est ainsi possible d'observer l'impact sur le bilan d'un scénario de la substitution d'un processus par un ou plusieurs autres et de comparer différents scénarios.

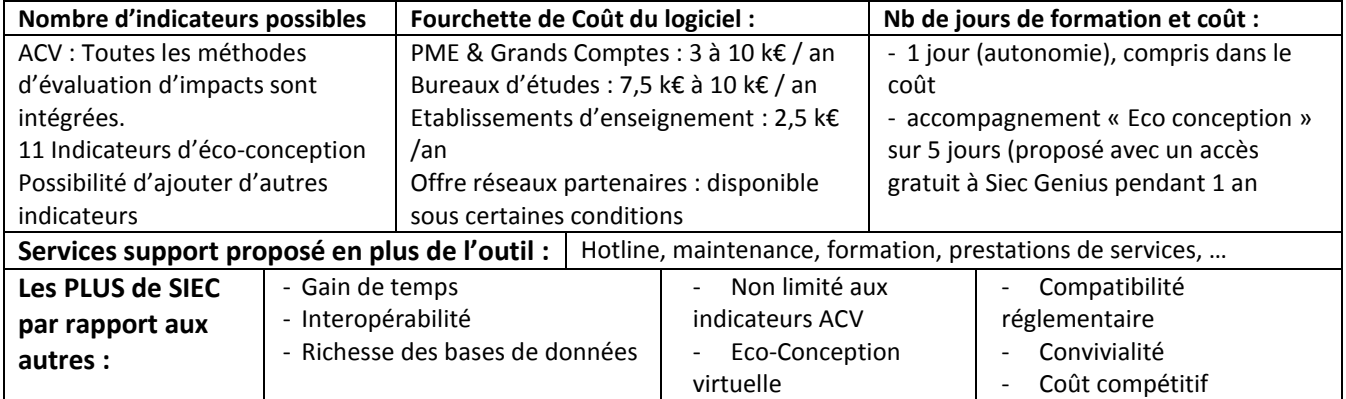

# **Spin it**

**Nom de l'outil : Spin'IT**

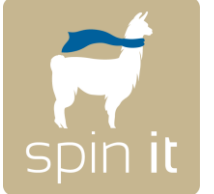

eco Analyse du Cycle de Vie

**www.cycleco.eu**

**Contact diffuseur :** CYCLECO SAS 1011 Avenue Léon Blum 01500 Ambérieu-en-Bugey **www.textile.cycleco.eu**

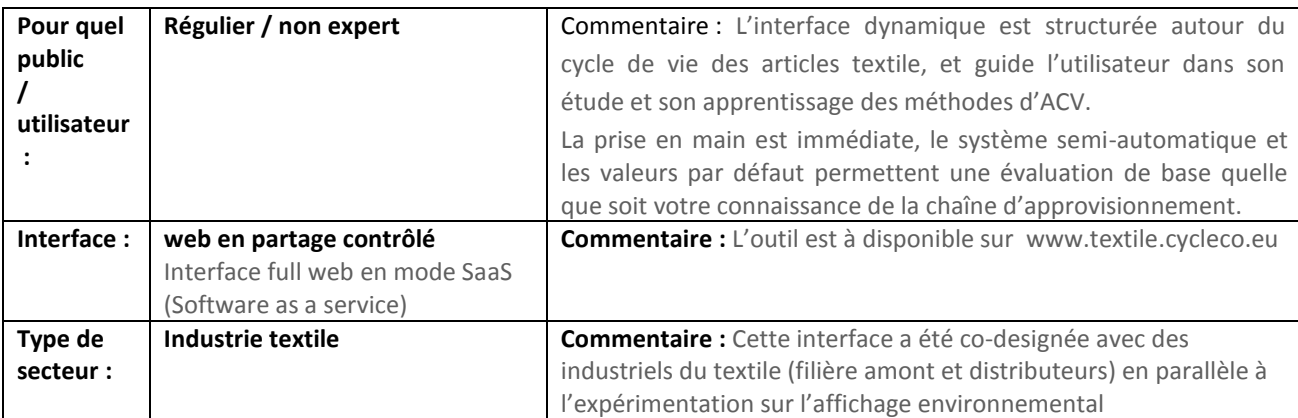

#### **Présentation générale :**

Spin'IT est une solution innovante qui permet l'Analyse du Cycle de Vie (ACV) et l'écoconception des articles textile.

Cycleco a conçu Spin'IT pour répondre aux préoccupations des distributeurs et des producteurs du secteur textile qui souhaitent réaliser un affichage rigoureux et transparent sur l'ensemble de leur production.

Spin'it leur permet de réaliser rapidement des ACV complètes sur un grand nombre de modèles dans le respect des normes régissant de telles études. C'est aussi un dispositif de transfert de compétence qui vise à accompagner les entreprises dans leur démarche environnementale.

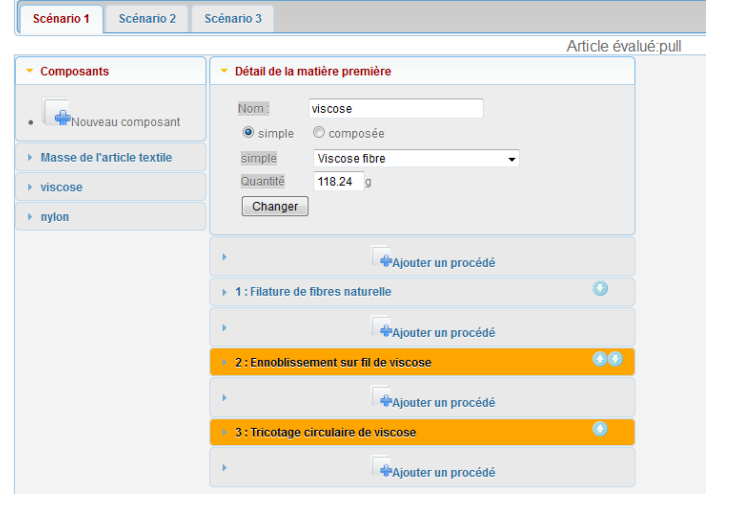

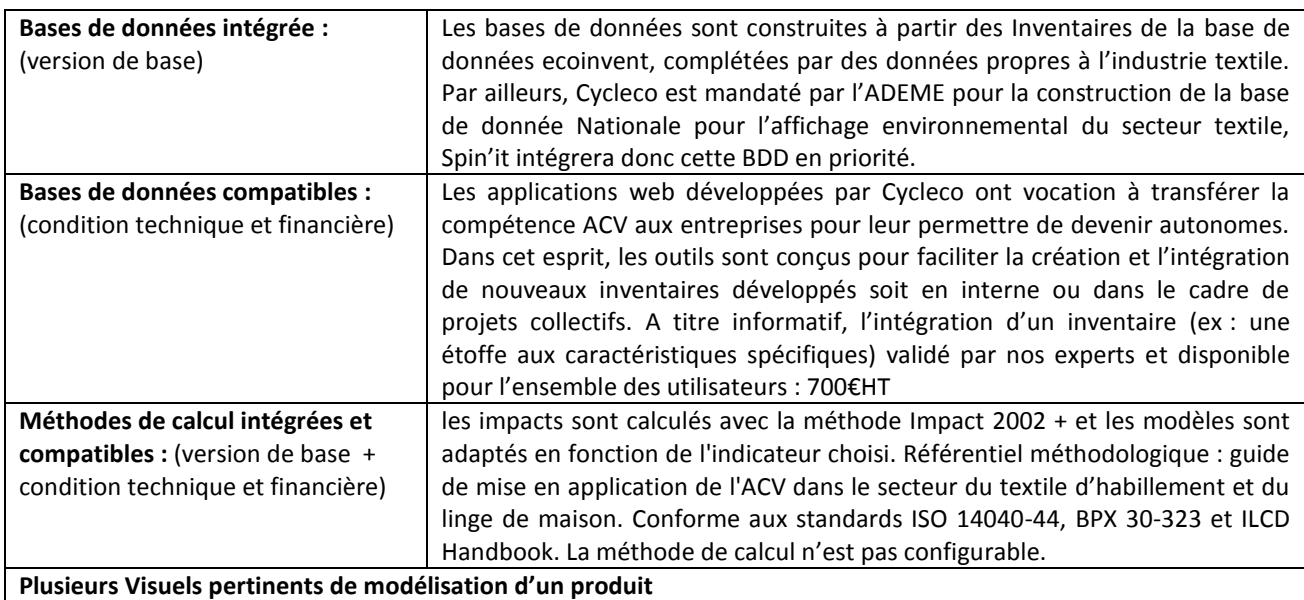

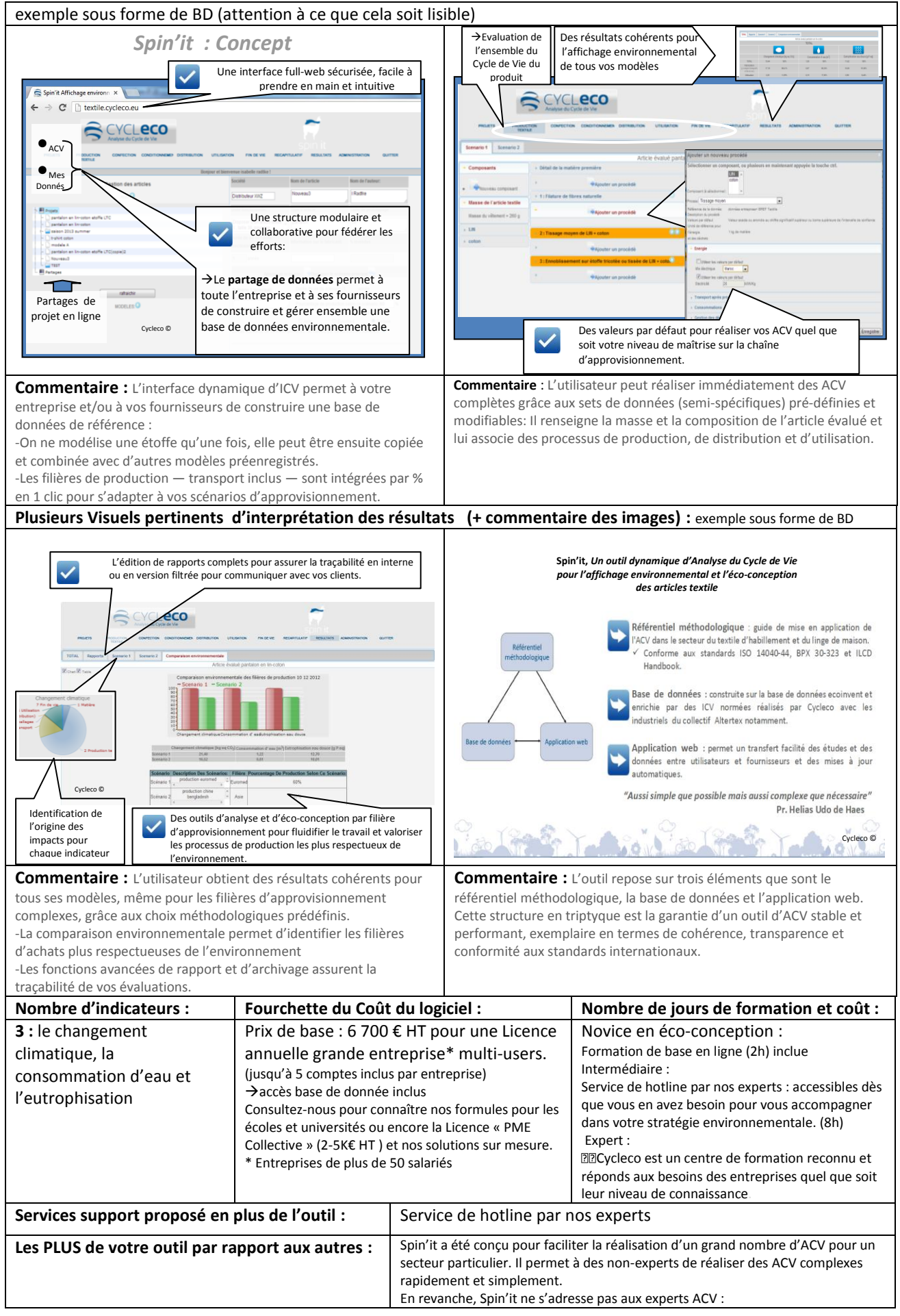

# **TEAM 5.0**

**Nom de l'outil : TEAM™ 5.0**

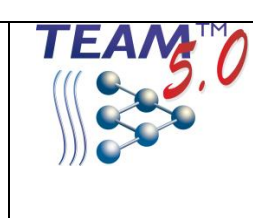

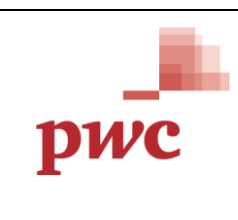

**Contact diffuseur :** PwC | Strategy Group - Développem Durable Direct: [+33 (1) 56 57 11 00] Email[: ecobilan@fr.pwc.com](mailto:ecobilan@fr.pwc.com) PricewaterhouseCoopers Advisory 63 rue de Villiers – 92208 Neuilly-sur-Seine cedex

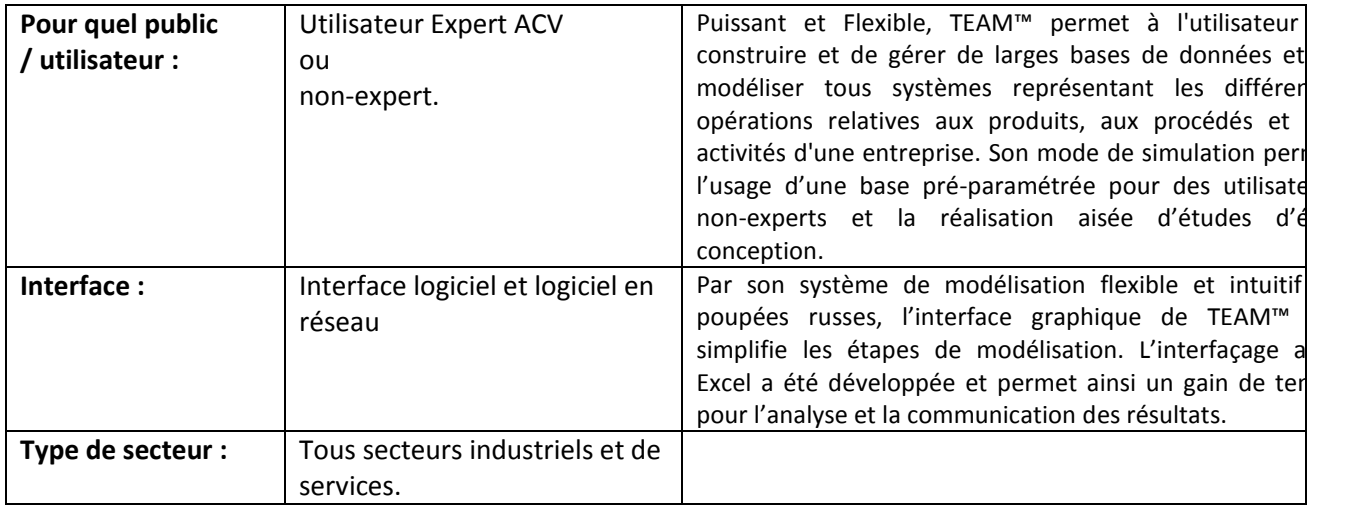

#### **Présentation générale :**

- TEAM™ 5.0 permet de construire et de gérer larges bases de données et de modéliser t systèmes représentant les différentes opérati relatives aux produits, aux procédés et activités d'une entreprise.
- TEAM™ 5.0 permet de décrire des systèmes industriels et d'en calculer les inventaires cycle de vie associés ainsi que les impa environnementaux potentiels en conformité a les normes ISO 14040 & ISO 14044.
- TEAM™ 5.0 est entièrement paramétrable toutes les étapes du cycle de vie. Sa structure poupées russes est très intuitive et per d'adapter la construction du modèle à besoins.

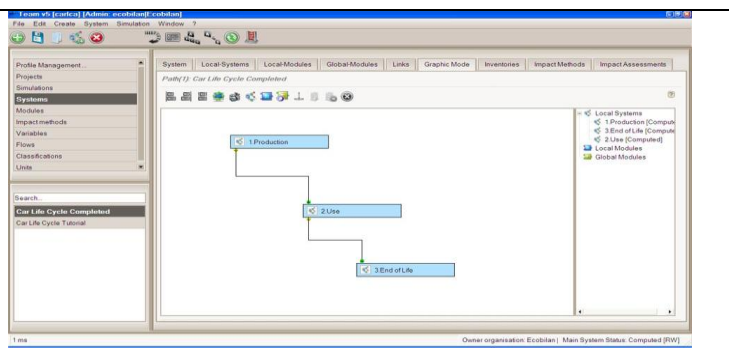

Une fois paramétrée, les bases de données peuvent être pilotées des panneaux de contrôles afin de réaliser à la chaine autant simulations que souhaitées, tout en conservant une entière traçab entre les données sources simulés et les résultats obtenus. comparaisons sont alors facilitées et les leviers d'améliorations p l'éco-conception sont alors mis en évidence pour une utilisation accessible également à des non-experts.

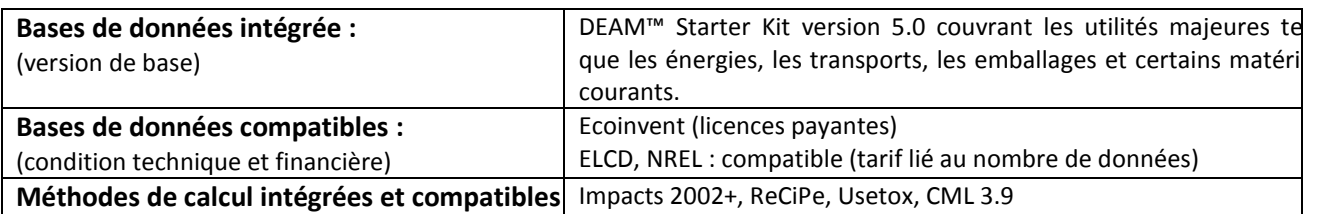

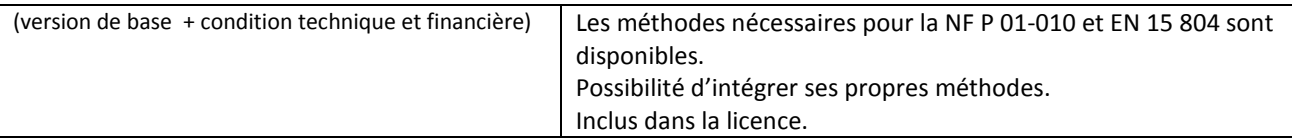

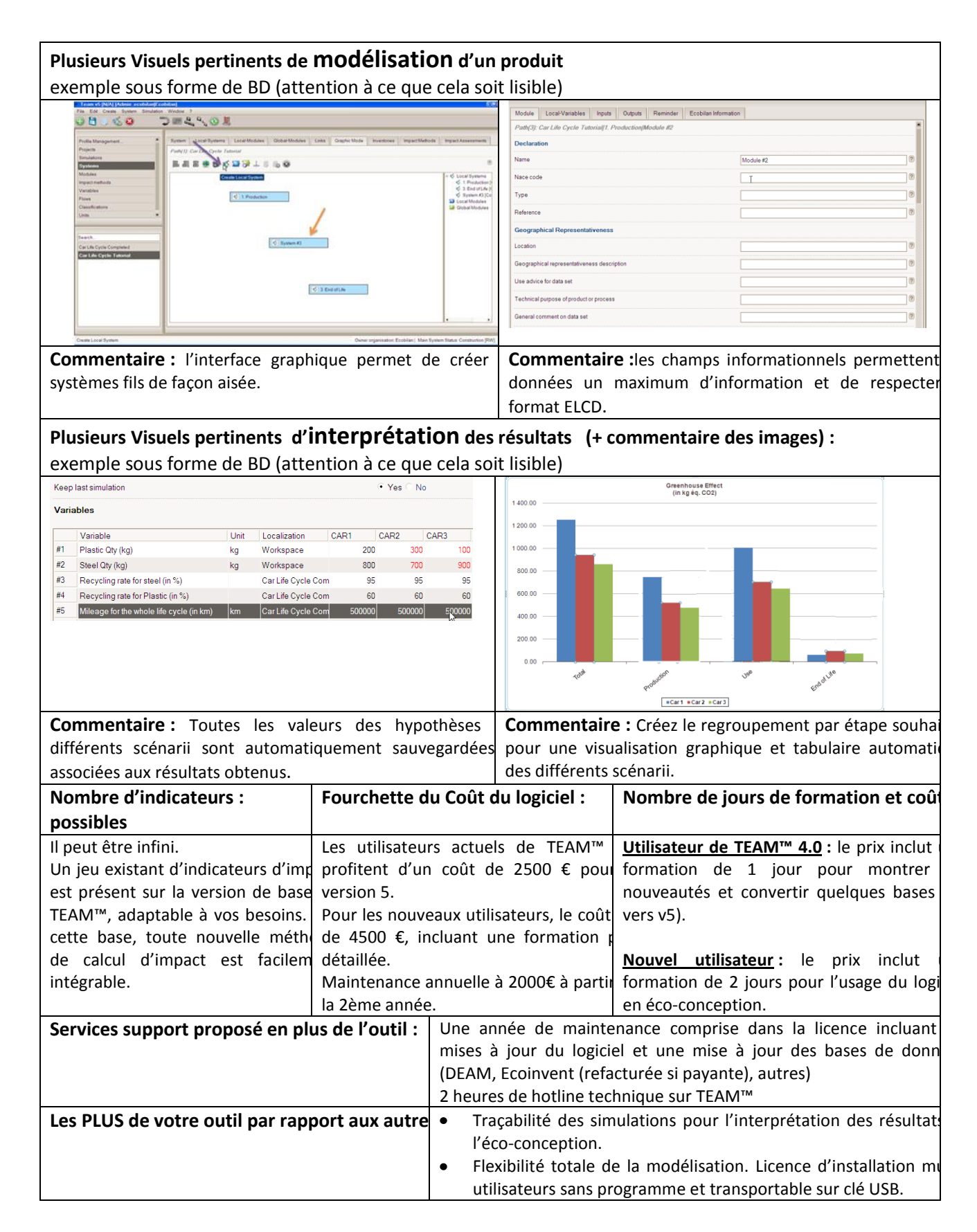

# **umberto**

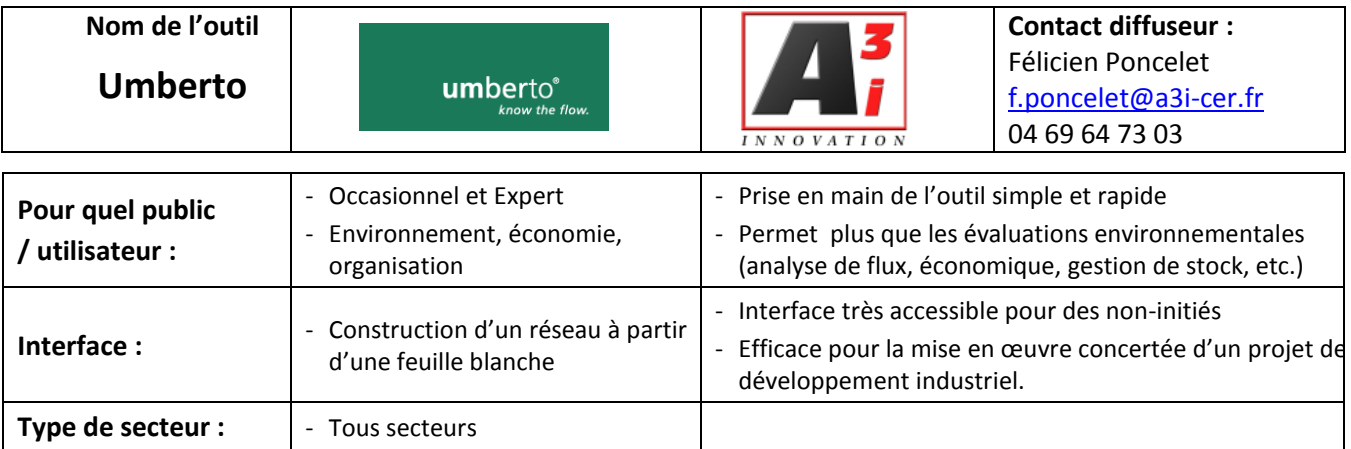

Le logiciel Umberto permet de calculer l'impact environnement d'organiser et de structurer une filière à partir de la caractérisation des flux matières.

Cet outil permet :

- de comparer rapidement toutes les alternatives
- de réaliser des ACV simplifiées aussi bien que des ACV complètes.
- de coupler une analyse économique

A travers l'accès à la base de données Ecoinvent2.2 (plus de 40 jeux de données), Umberto permet l'utilisation des méthodes d'évaluation des impacts les plus utilisées en ACV et telles que détaillées dans l'ILCD Handbook.

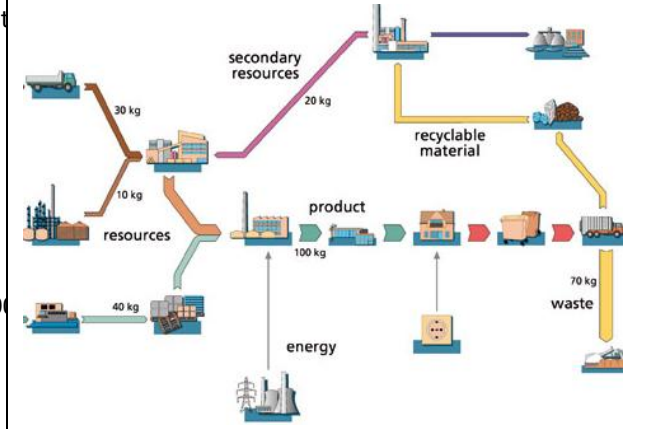

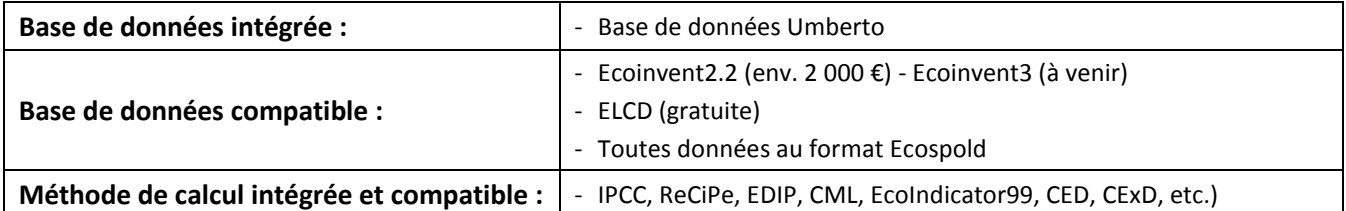

#### **MODELISATION D'UNE RELATION**

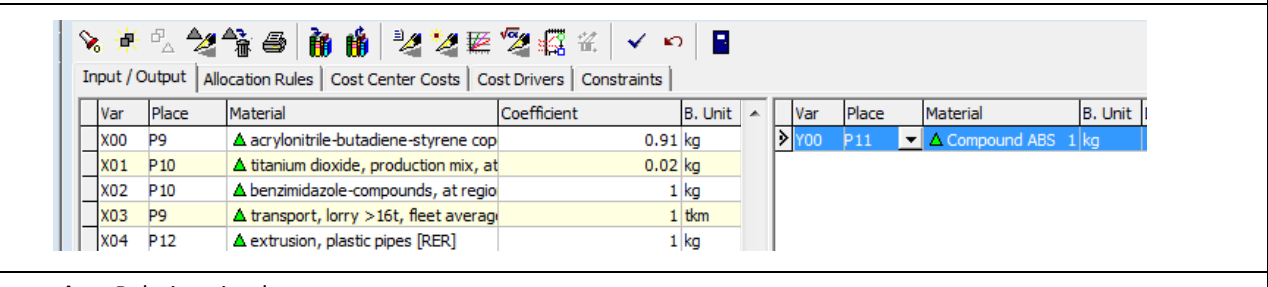

**Commentaire :** Relation simple entre entrants et sortants

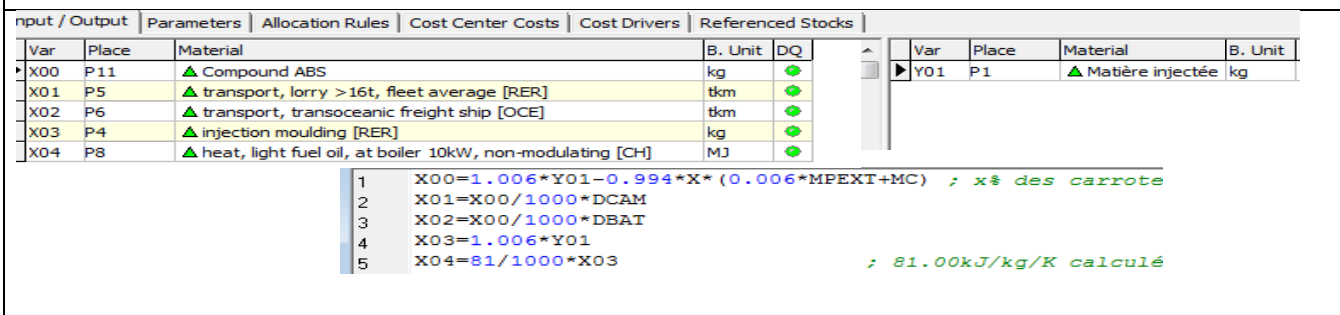

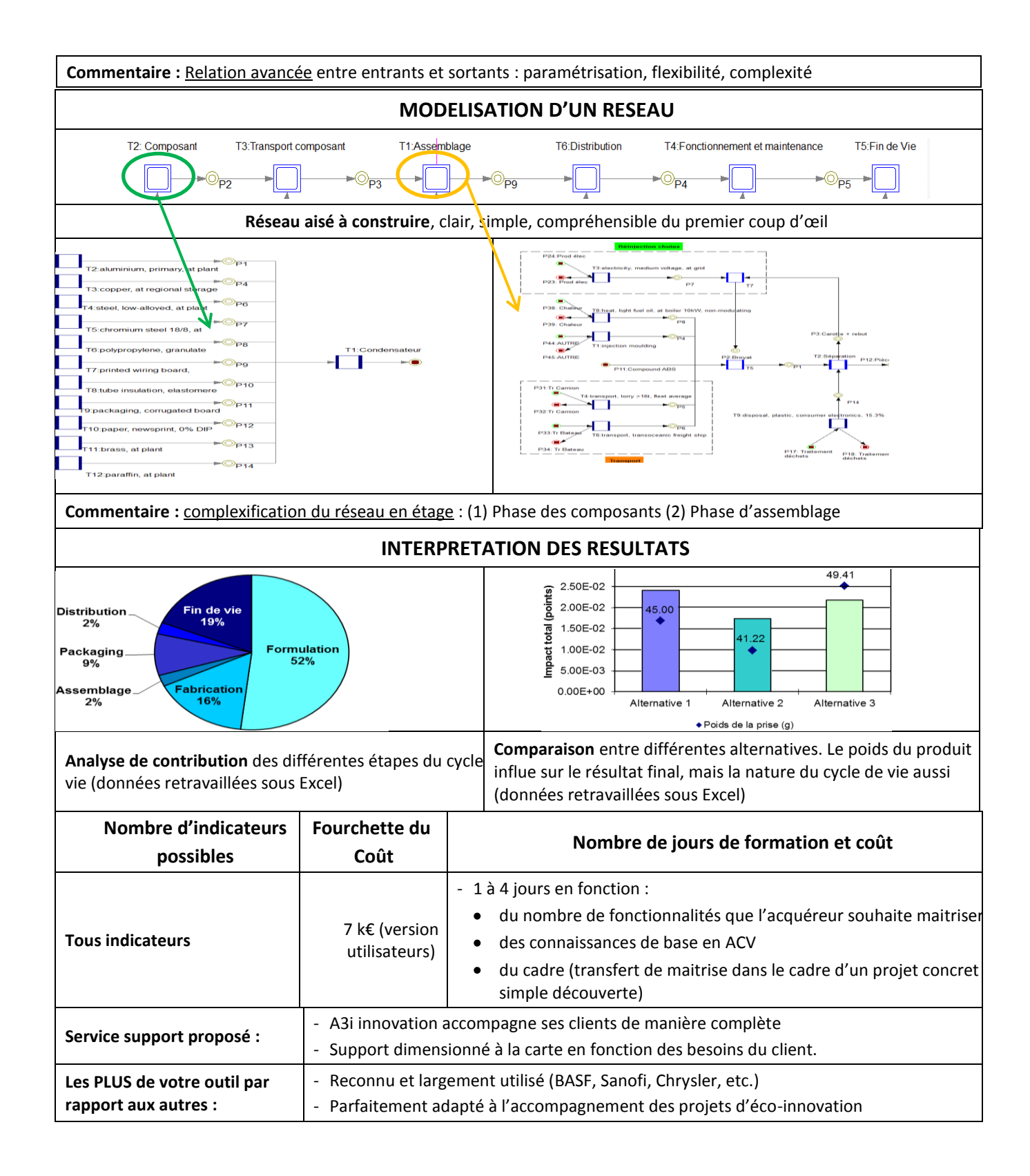

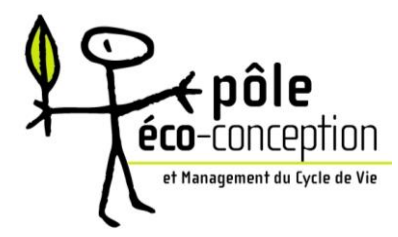

# **La boite à outils du Pôle Eco-conception**

**1 plateforme de veille en éco-conception : [www.eco-conception.fr](http://www.eco-conception.fr/)**

#### **Accès à différents réseaux en éco-conception**

**Un service documentation en ligne** (Veille réglementaire, Evaluation environnementale et ACV, Communication environnementale, Centres de compétences, études et recherche, Cours de 5min via vidéo…

**12 Ateliers en éco-conception / an voir le programme sur** : [http://www.eco](http://www.eco-conception.fr/static/les-ateliers.html)[conception.fr/static/les-ateliers.html](http://www.eco-conception.fr/static/les-ateliers.html)

**SVP téléphonique : Hotline du Pôle Eco-conception +33 4 77 43 04 85** : une question technique l'équipe d'expert du Pôle Eco-conception vous répond en 24 heures

#### **Livres en éco-conception**

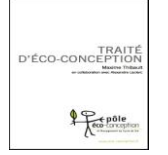

#### **Le traité d'éco-conception –Maxime Thibault et Alexandre Leclerc – octobre 2010**

"Ce manuel a pour objectifs d'aider à assimiler les enjeux propres à la pratique de l'éco-conception et de fournir les connaissances nécessaires pour intégrer les aspects environnementaux dans la pratique professionnelle.

#### **Le guide des thermoplastiques – Loïs Moreira – septembre 2011**

Le Guide Thermoplastique, rédigé par le Pôle Eco-conception est l'un des premiers à traiter des qualités des thermoplastiques au regard de l'environnement. Il traite également des procédés de mise en forme des thermoplastiques et de leur gestion en fin de vie.

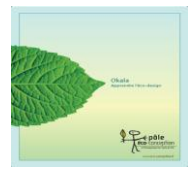

#### **Le guide OKALA – Apprendre l'éco-design**

Okala est un cours d'initiation au design de produits écologiques pour des praticiens du design et des étudiants en design de produits industriels. Bien qu'iI ait été développé à partir d'une perspective Nord-américaine, il peut être utile

dans plusieurs régions de notre planète. **Ses objectifs sont :**

- de rendre l'éco-design facile à enseigner et à comprendre

- d'accroître la compréhension de l'importance du design dans la crise écologique mondiale

- de donner une compréhension approfondie des impacts environnementaux et des méthodes pour évaluer la performance écologique de n'importe quel produit

Contactez Diarra Kane pour commander un ou plusieurs ouvrage(s) : [diarra.kane@eco](mailto:diarra.kane@eco-conception.fr)[conception.fr](mailto:diarra.kane@eco-conception.fr)

Tarif unitaire : **30 € TTC\***Tarif dégressif à partir de **20 exemplaires\*** 

*\* Hors frais de livraison*